#### **BAB IV**

#### **HASIL PENELITIAN DAN PEMBAHASAN**

#### **4.1 Hasil Pengukuran Tiap Panel**

**4.1.2 Hasil Pengukuran Panel SDP E7 Pada Gedung Bahasa di Universitas Muhammadyah Yogyakarta**

**4.1.2.1 Hasil Pengukuran Nilai Frekuensi Panel SDP E7 Pada Gedung Bahasa di Universitas Muhammadyah Yogyakarta di Tunjukan Pada Gambar 4.1**

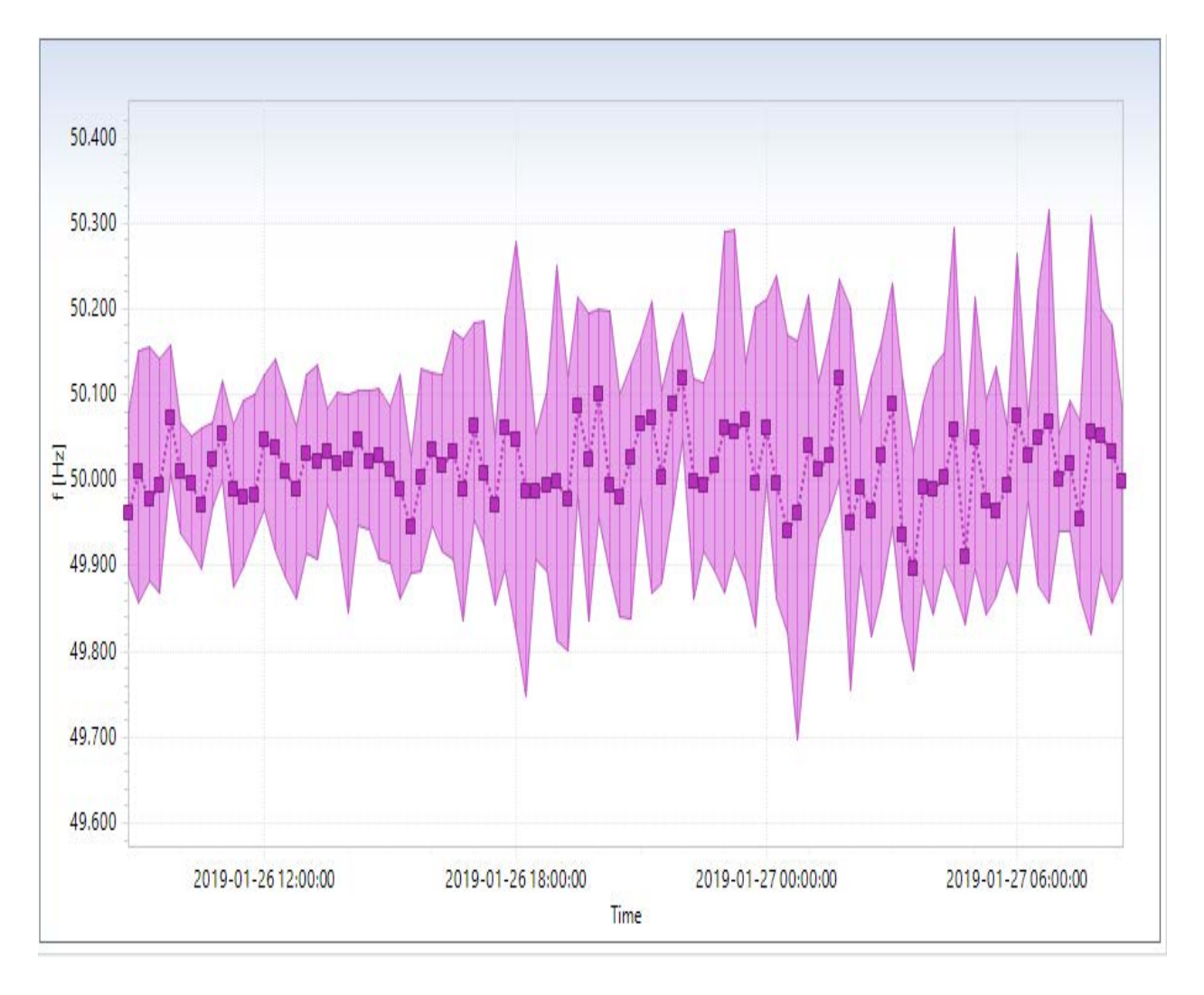

Gambar 4.1 Grafik Nilai Frekuensi Hasil Pengukuran Panel SDP E7 di UMY

dari grafik 4.1 mendapatkan hasil sebagai berikut ini, yaitu :

| Parameter Frekuensi | Nilai Frekuensi (Hz) | Tanggal          | Jam (WIB) |
|---------------------|----------------------|------------------|-----------|
| Nilai Tertinggi     | 50.316               | $27 - 01 - 2019$ | 06.44     |
| Nilai Terendah      | 49.750               | $27 - 01 - 2019$ | 00.43     |
| Rata-rata           | 50,01532             | $27 - 01 - 2019$ |           |

Tabel 4.1 Nilai Frekuensi Panel Hasil Pengukuran Panel SDP E7 di UMY

Berdasarkan grafik gambar 4.1 dan tabel 4.1 maka diperoleh nilai sebesar 50.316 Hz pada jam 06.44 untuk nilai tertinggi, untuk nilai terendah 49.750 Hz pada jam 00.43 dan untuk nilai rata – rata 50,01532 dari hasil tersebut dikatakan bahwa Frekuensi pada Gedung E7 sangat Efesiensi karena range perubahan nilai frekuensi sangat sedikit tidak lebih dari 1 Hz.

**4.1.2.2 Hasil Pengukuran Nilai Tegangan Panel SDP E7 Pada Gedung Bahasa di Universitas Muhammadyah Yogyakarta di Tunjukan Pada Gambar 4.2, 4.3 dan 4.4**

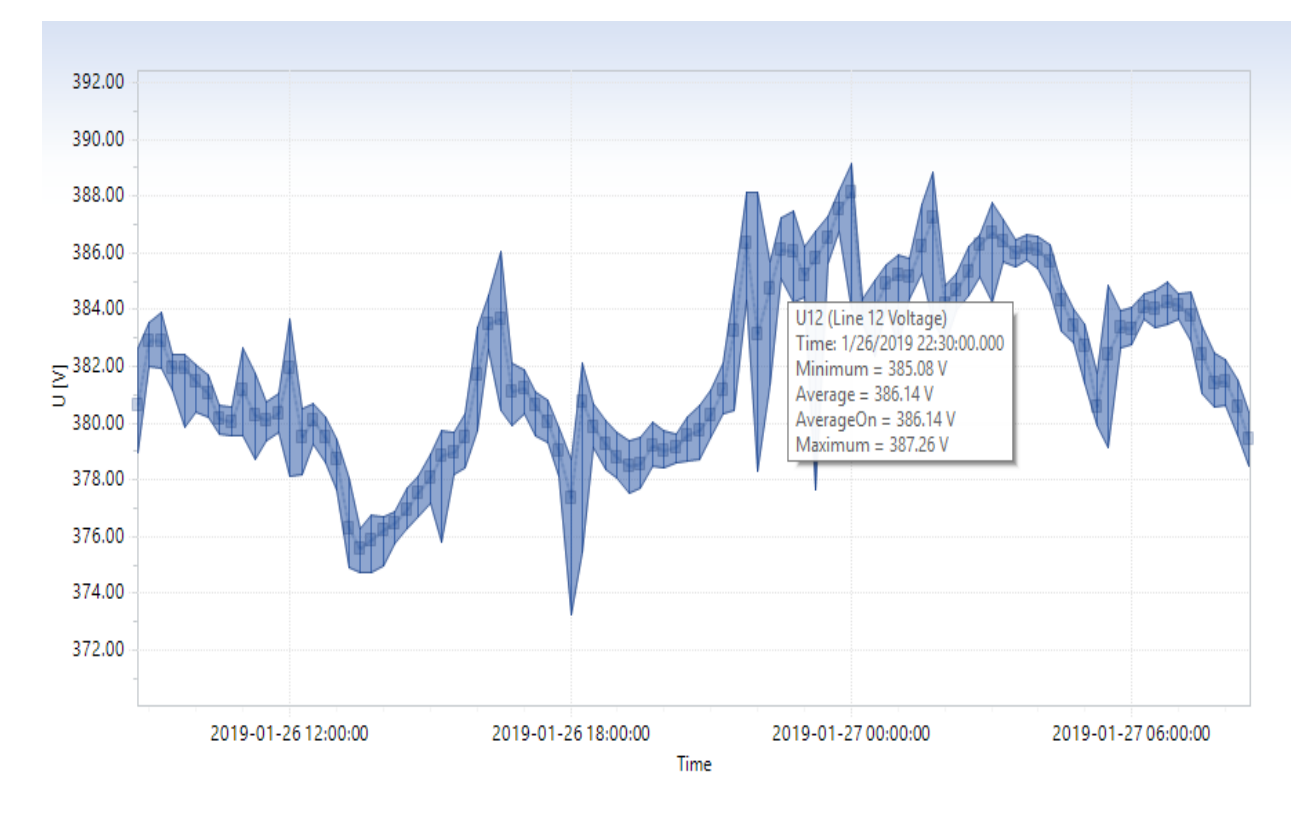

Gambar 4.2 Grafik Nilai Tegangan Fasa R Hasil Pengukuran Panel SDP E7 di UMY

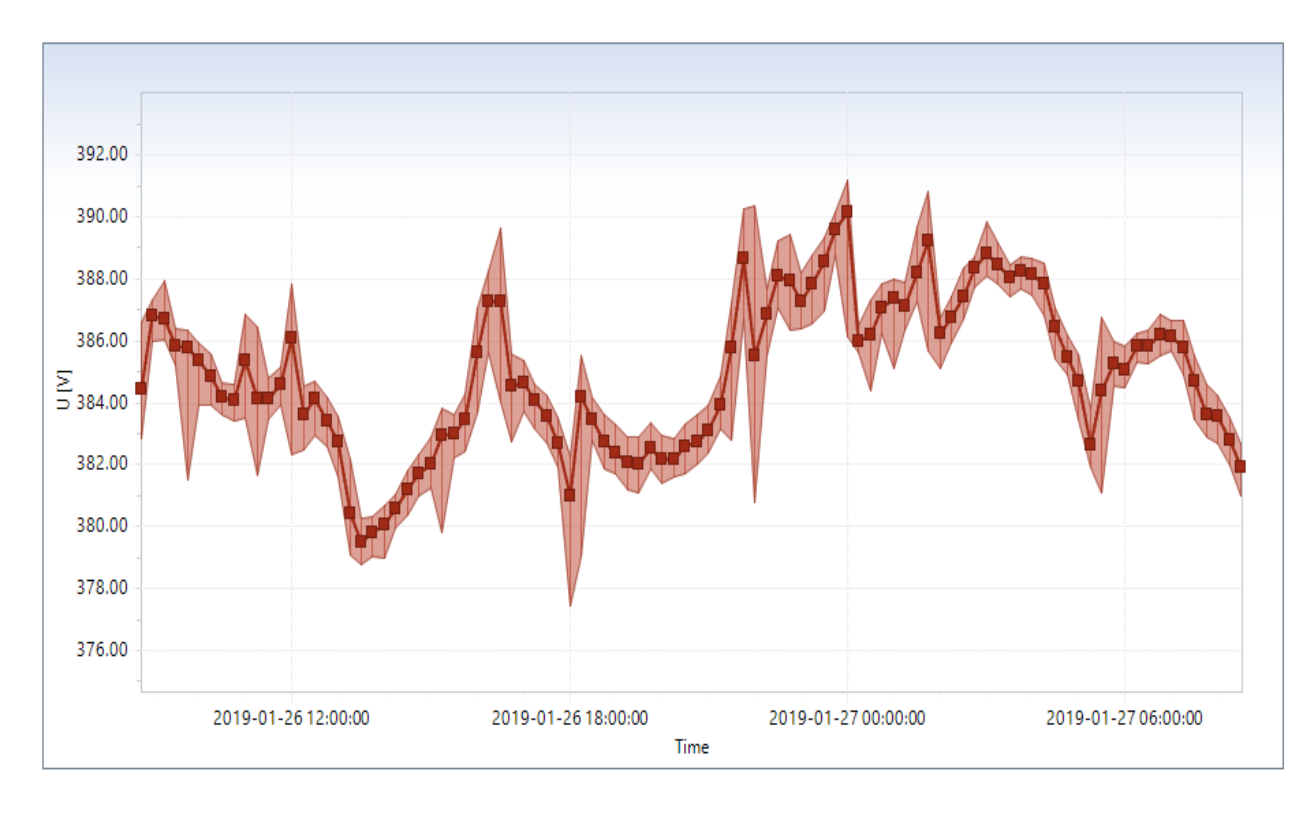

Gambar 4.3 Grafik Nilai Tegangan Fasa S Hasil Pengukuran Panel SDP E7 di UMY

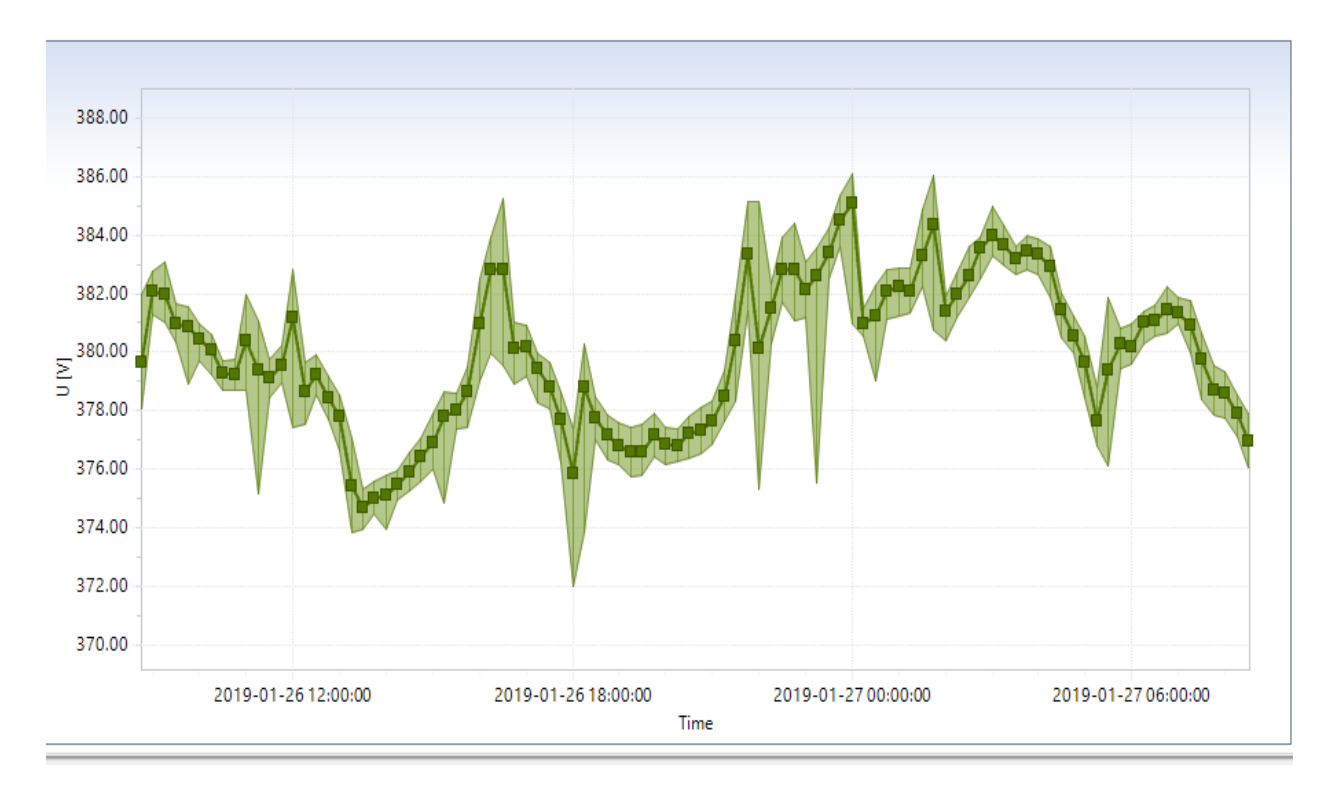

Gambar 4.4 Grafik Nilai Tegangan Fasa T Hasil Pengukuran Panel SDP E7 di UMY

Ket :

- Tegangan Fasa R : Garis biru
- Tegangan Fasa S : Garis oren kecoklatan
- Tegangan Fasa T : Garis hijau

dari hasil gambar grafik 4.2, 4.3 dan 4.4 maka diperoleh hasil sebagai berikut ini :

| Parameter       | Nilai Tegangan |          |          | Jam   |                          |                   |
|-----------------|----------------|----------|----------|-------|--------------------------|-------------------|
| Tegangan        | (Volt)         |          |          | (WIB) |                          |                   |
|                 | Fasa R         | Fasa S   | Fasa T   | R     | S                        |                   |
| Nilai Tertinggi | 388,15         | 390,14   | 385,08   |       |                          | 00.00 00.00 00.00 |
| Nilai Terendah  | 377,24         | 380,97   | 377,73   |       |                          | 18.00 18.00 18.00 |
| Rata-rata       | 381,9765       | 384,9328 | 379,9369 |       | $\overline{\phantom{0}}$ |                   |

Tabel 4.2 Nilai Tegangan Panel SDP Hasil Pengukuran Panel SDP E7 di UMY

Berdasarkan grafik gambar 4.2, 4.3 dan 4.4 dan tabel 4.2 maka diperoleh nilai Tegangan RST sebesar:

- Untuk nilai terginggi fasa R 388,15 Volt pada jam (00.00), fasa S 390,14 Volt pada jam (00.00), dan fasa T 385,08 Volt pada jam (00.00)
- untuk nilai terendah fasa R 377,24 Volt pada jam (18.00), fasa S 380,97 Volt pada jam (18.00), fasa T 377,73 Volt pada jam (18.00)
- dan untuk nilai rata rata 381,9765 Volt, 384,9328 Volt, 379,9369 Volt

dari hasil tersebut jika standar acuan yang digunakan IEEE 192.1992 (+5% dan -15% dari 380 V (399 V – 323 V)) maka nilai Profile Tegangan pada Gedung E7 UMY efesiensi.

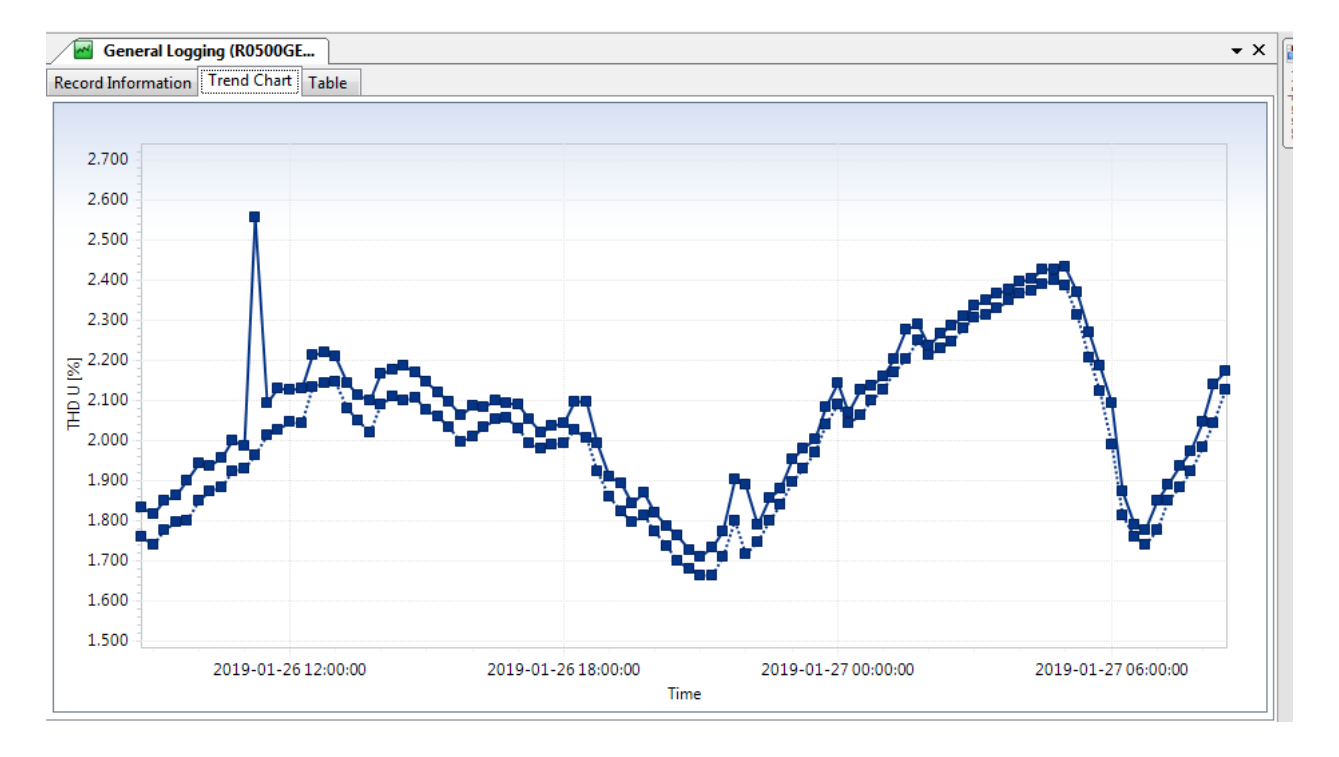

**4.1.2.3 Hasil Pengukuran Nilai Harmonisa Tegangan Panel SDP E7 Pada Gedung Bahasa di Universitas Muhammadyah Yogyakarta di Tunjukan Pada Gambar 4.5, 4.6 dan 4.7**

Gambar 4.5 Grafik Nilai Harmonisa Tegangan Fasa R Hasil Pengukuran Panel SDP E7 di UMY

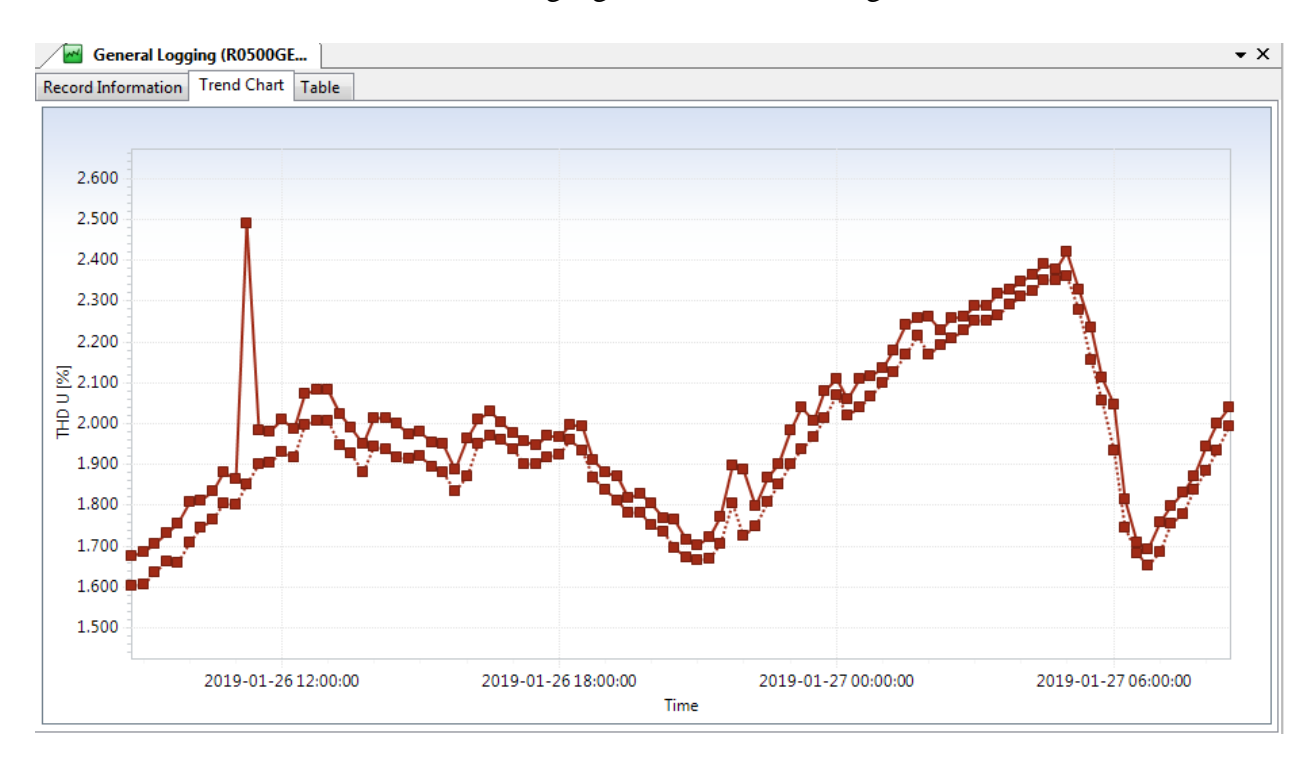

Gambar 4.6 Grafik Nilai Harmonisa Tegangan Fasa S Hasil Pengukuran Panel SDP E7 di UMY

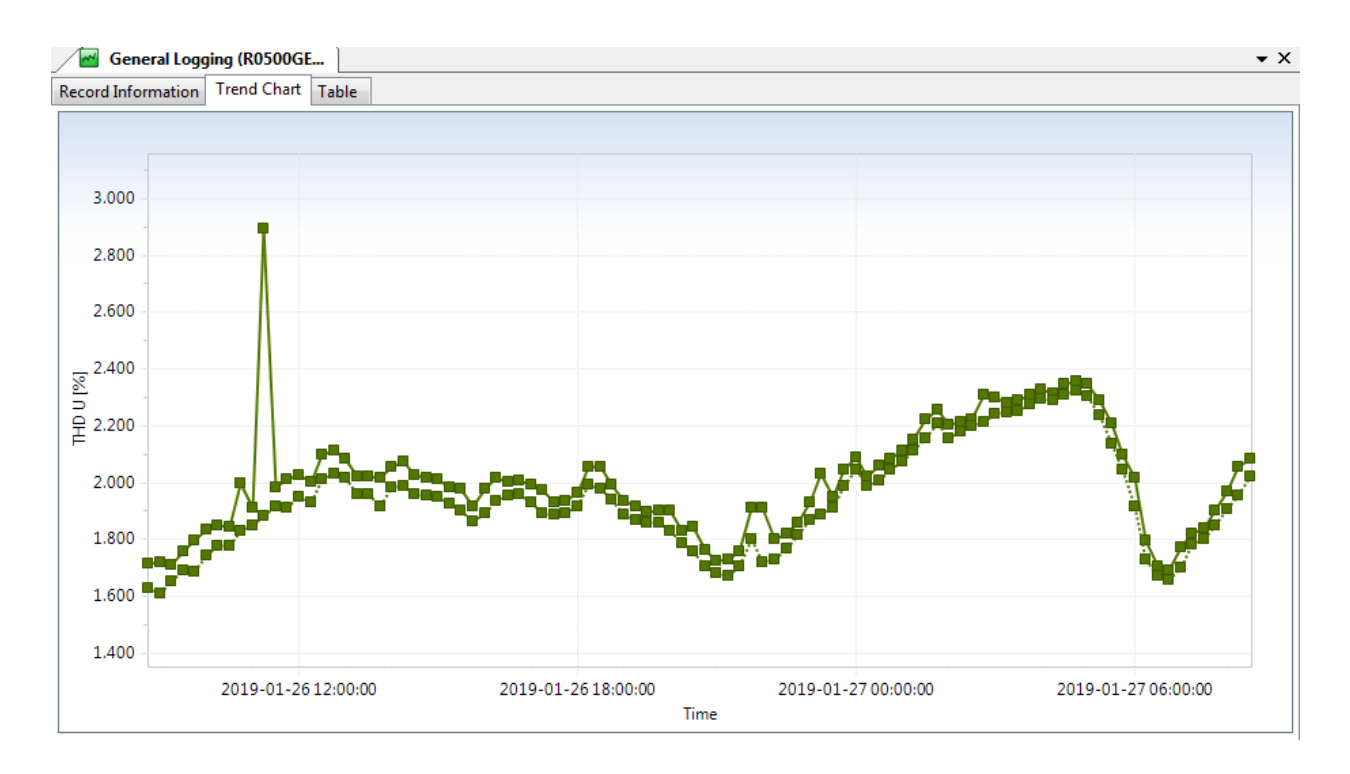

Gambar 4.7 Grafik Nilai Harmonisa Tegangan Fasa T Hasil Pengukuran Panel SDP E7 di UMY dari grafik 4.5, 4.6 dan 4.7 maka diperoleh nilai tertinggi, terendah dan nilai rata-rata nilai harmonisa tegangan dalam persen (%) pada tabel berikut ini :

|                      | Nilai THD    |        |        | Jam                      |             |                          |
|----------------------|--------------|--------|--------|--------------------------|-------------|--------------------------|
| <b>Parameter THD</b> | Tegangan (%) |        |        |                          | (WIB)       |                          |
| Tegangan             | Fasa R       | Fasa S | Fasa T | $\mathbf R$              | S           | T                        |
| Nilai Tertinggi      | 2,400        | 2,359  | 2,323  |                          | 04.45 11.15 | 04.45                    |
| Nilai Terendah       | 1,664        | 1,602  | 1,609  |                          |             | $ 21.15 $ 8.45 $ 09.00 $ |
| Rata-rata            | 2,0038       | 1,929  | 1,936  | $\overline{\phantom{0}}$ |             |                          |

Tabel 4.3 Nilai Harmonisa Tegangan Panel SDP E7 di UMY

Hasil grafik gambar 4.5, 4.6 dan 4.7 dan tabel 4.3 tersebut jika standar acuan yang digunakan IEEE 192.1992 (3% - 5% untuk harmonisa tegangan) maka nilai Profile harmonisa

Tegangan pada Gedung E7 UMY efesiensi dikarenakan nilai tertinggi Fasa RST 2,400% , 2,359 % dan 2,323% dari beban liniernya tidak melebihi batas toleransi 3% dan 5% (THDv% Maximum)

## **4.1.2.4. Hasil Pengukuran Nilai Unbalanced Tegangan Panel SDP E7 Pada Gedung Bahasa di Universitas Muhammadyah Yogyakarta di Tunjukan Pada Gambar 4.8**

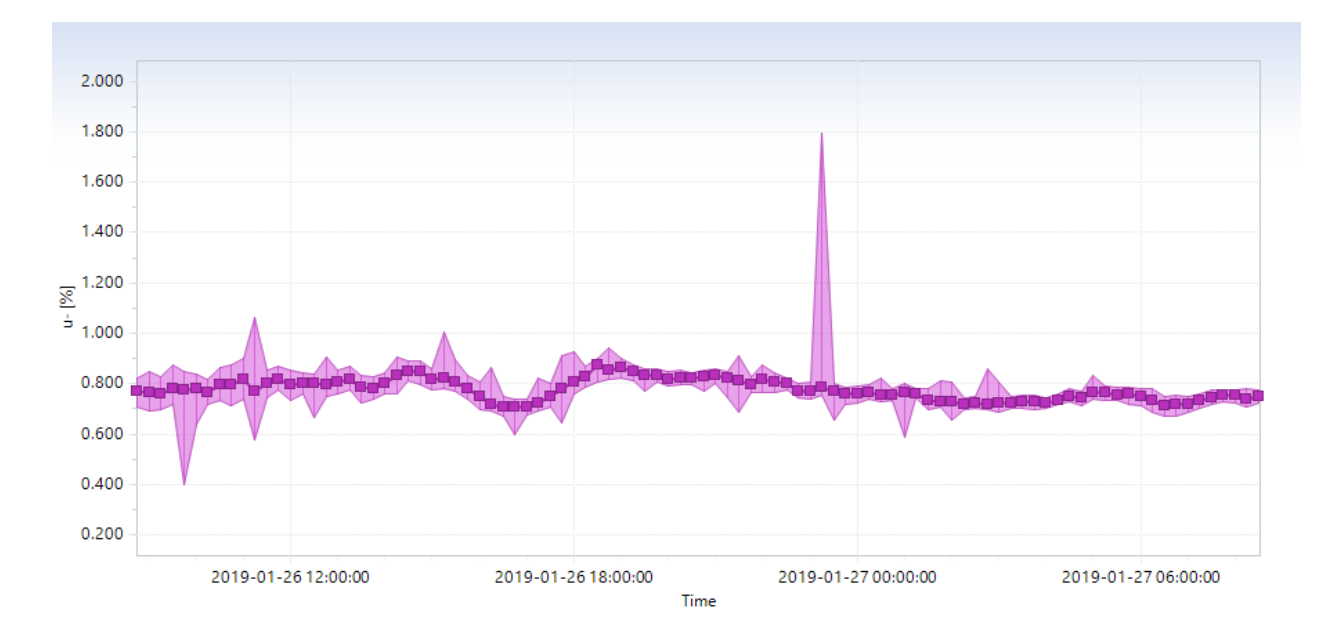

Gambar 4.8 Grafik Nilai Unbalanced Tegangan Panel Hasil Pengukuran Panel SDP E7 di UMY dari grafik 4.8 maka diperoleh nilai tertinggi, terendah dan nilai rata-rata nilai unbalanced tegangan dalam persen (%) pada tabel berikut ini :

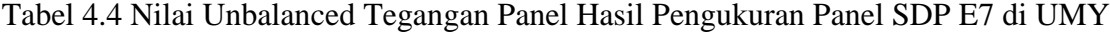

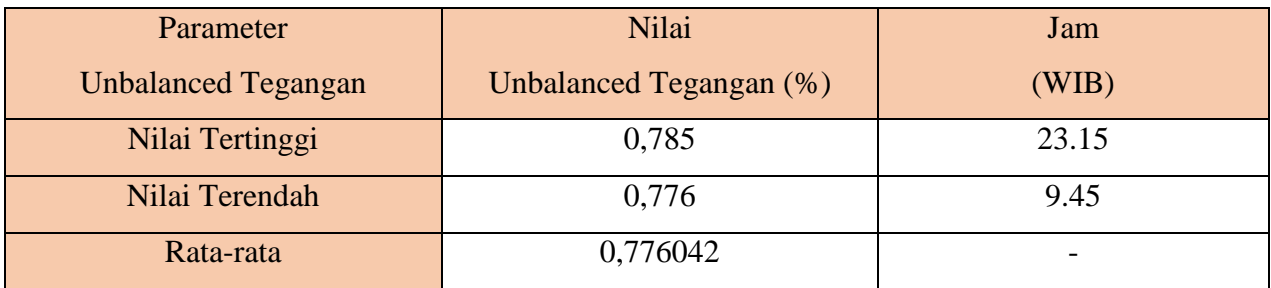

Hasil tabel 4.4 tersebut jika standar acuan yang digunakan IEEE 192.1992 (5% - 20% max untuk ketidakseimbangan tegangan) maka nilai Profile Ketidakseimbangan beban Tegangan pada Gedung E7 UMY sangat efesiensi dikarenakan nilai tertinggi ketidakseimbangan beban 0,785 pada jam 23.15 tidak melebihi batas toleransi 5% max.

## **4.1.2.5 Hasil Pengukuran Nilai Arus Panel SDP E7 Pada Gedung Bahasa di Universitas Muhammadyah Yogyakarta di Tunjukan Pada Gambar 4.9, 4.10 dan 4.11**

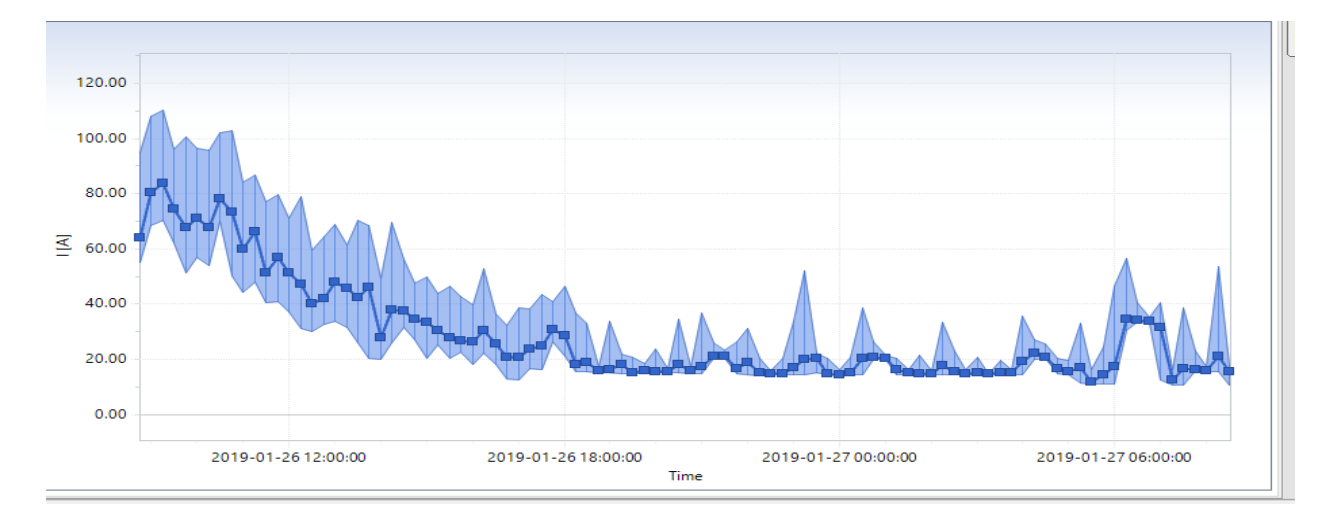

Gambar 4.9 Grafik Nilai Arus Fasa R Hasil Pengukuran Panel SDP E7 di UMY

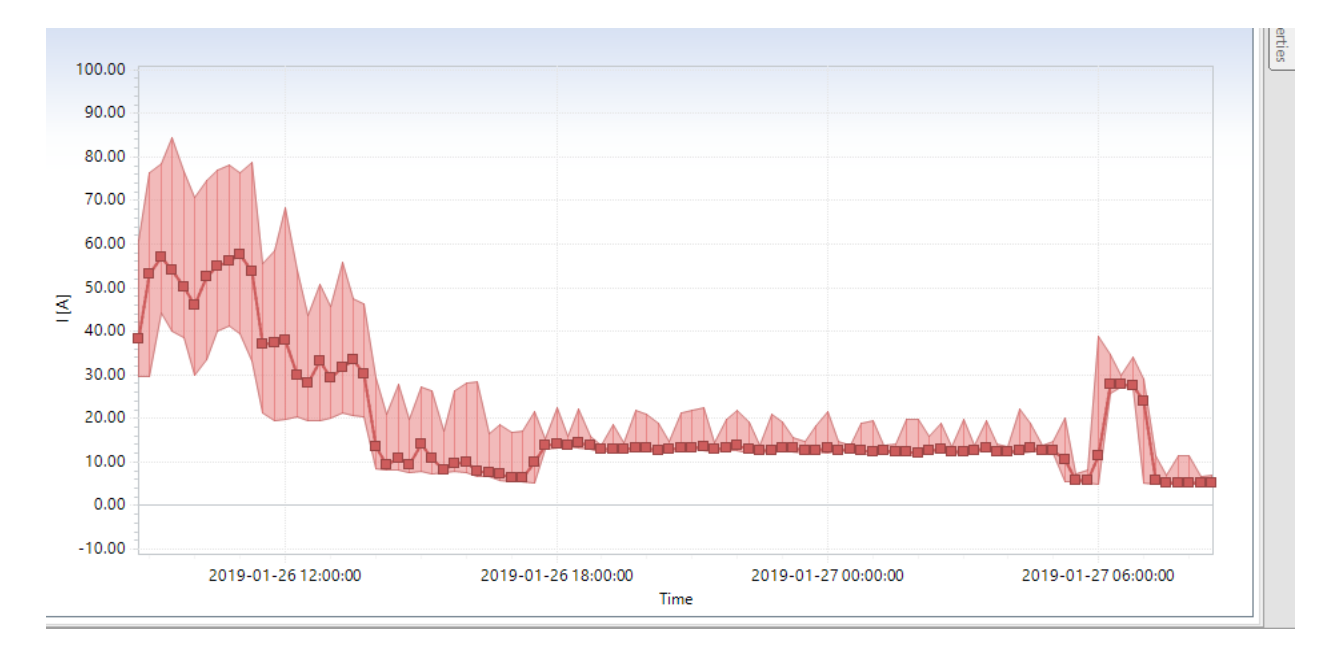

Gambar 4.10 Grafik Nilai Arus Fasa S Hasil Pengukuran Panel SDP E7 di UMY

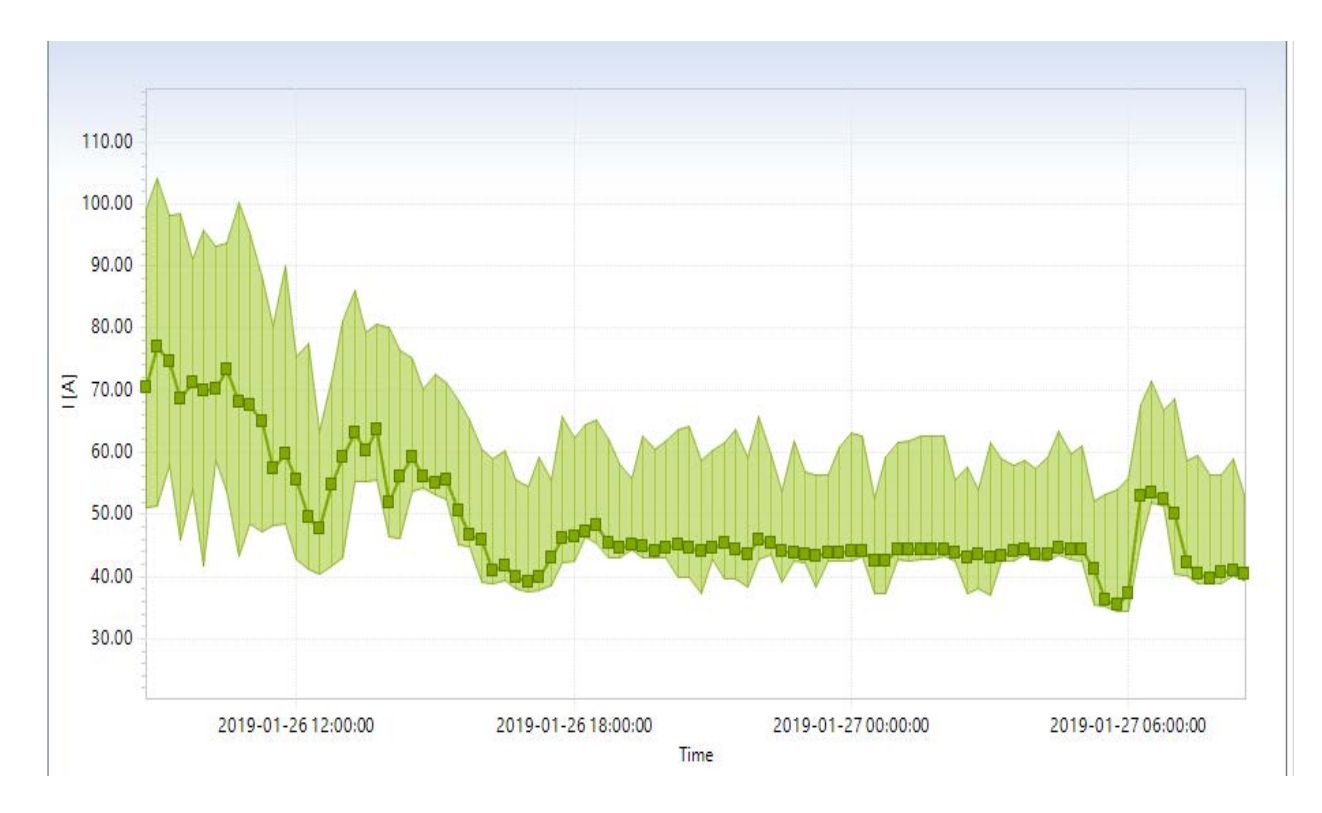

Gambar 4.11 Grafik Nilai Arus Fasa T Hasil Pengukuran Panel SDP E7 di UMY

berdasarkan grafik 4.9, 4.10 dan 4.11 maka diperoleh nilai tertinggi, terendah dan nilai rata-rata nilai Arus dalam Amper (A) pada tabel berikut ini :

|                 | Nilai Arus |          |        | Jam             |       |      |
|-----------------|------------|----------|--------|-----------------|-------|------|
| Parameter       | (Ampere)   |          |        |                 | (WIB) |      |
| Arus            | Fasa R     | Fasa S   | Fasa T | $\mathbf R$     | S     | т    |
| Nilai Tertinggi | 83,97      | 53,92    | 76,90  | $9.15$   $9.30$ |       | 9.00 |
| Nilai Terendah  | 21,07      | 6,48     | 35,43  | 8.15            | 7.15  | 5.45 |
| Rata-rata       | 29,05875   | 18,89135 | 49,115 |                 | -     |      |

Tabel 4.5 Nilai Arus Panel SDP Hasil Pengukuran Panel SDP E7 di UMY

Dari hasil Tabel 4.5 tersebut jika standar acuan yang digunakan IEEE 192.1992 (5% low dan 20% max antar Fasa untuk arus) maka nilai Profile arus pada Gedung E7 UMY tidak efesiensi dikarenakan nilai perbandingan arus antar fasa melebihi 5% (low) - 20% (max) dari perbandingan arus antar fasa.

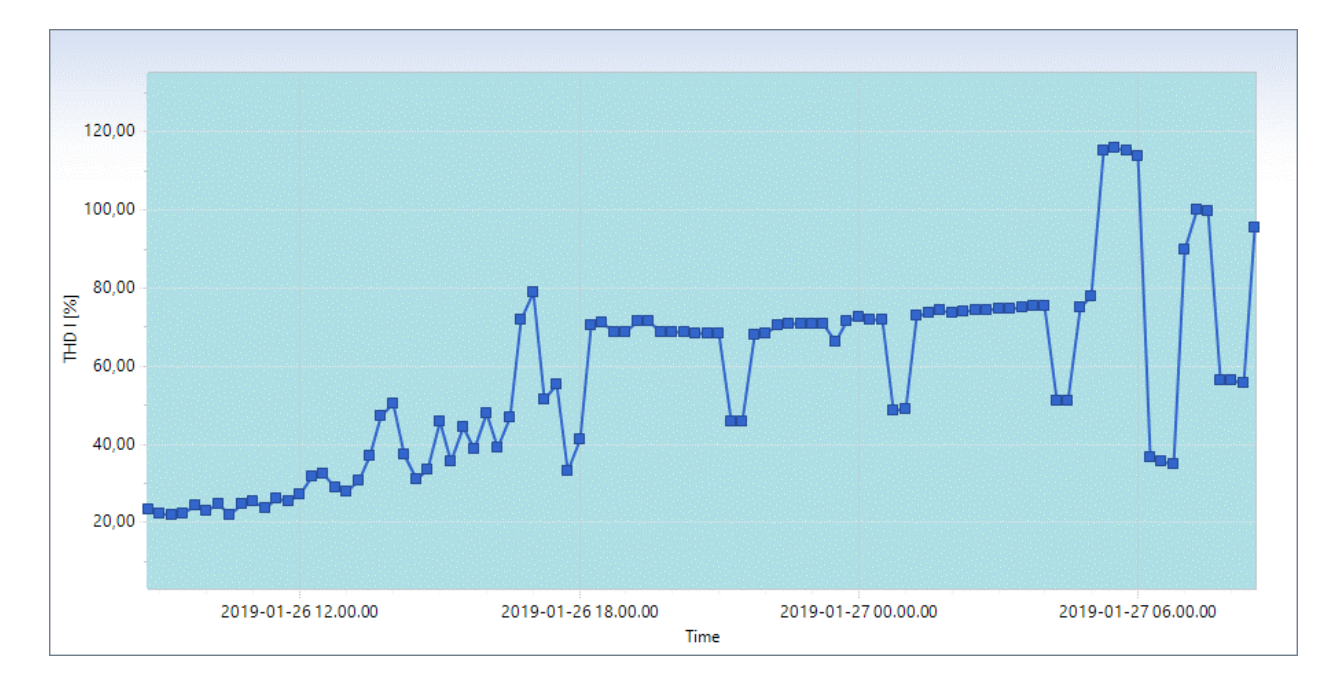

**4.1.2.6 Hasil Pengukuran Nilai Harmonisa Arus Panel SDP E7 Pada Gedung Bahasa di Universitas Muhammadyah Yogyakarta di Tunjukan Pada Gambar 4.12, 4.13, dan 4.14**

Gambar 4.12 Grafik Nilai Harmonisa Arus Fasa R Hasil Pengukuran Panel SDP E7 di UMY

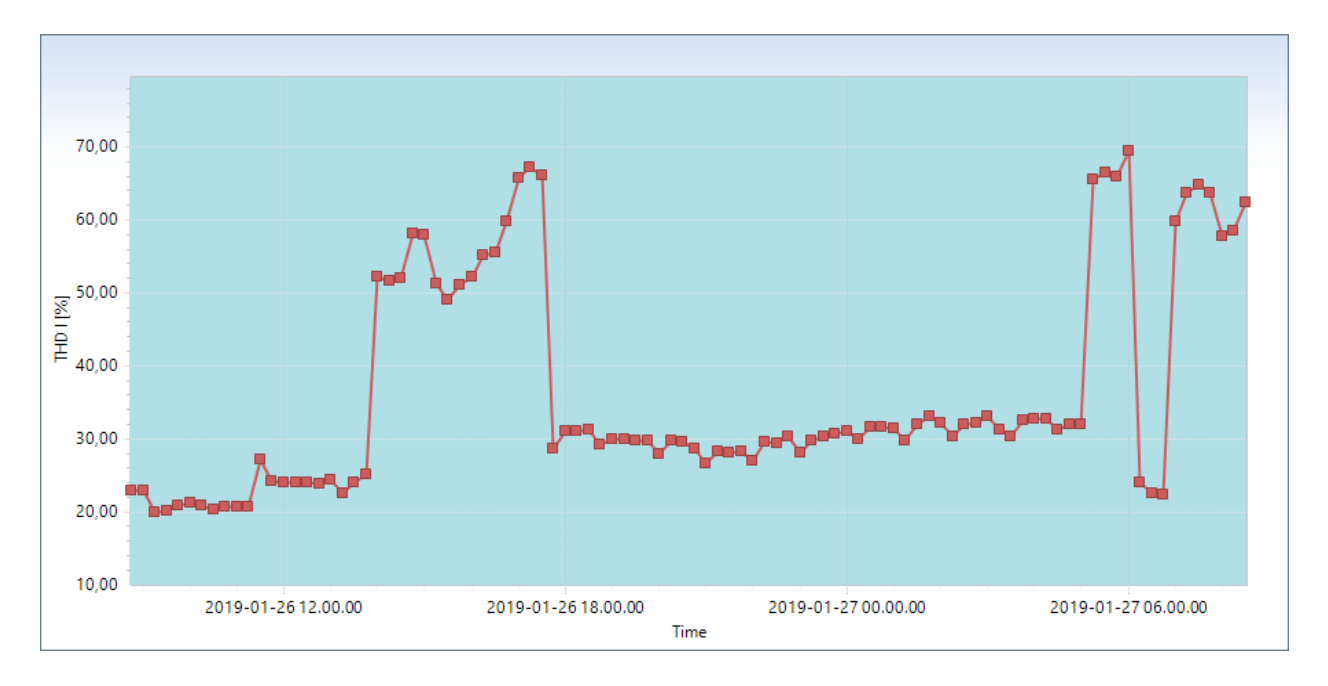

Gambar 4.13 Grafik Nilai Harmonisa Arus Fasa S Hasil Pengukuran Panel SDP E7 di UMY

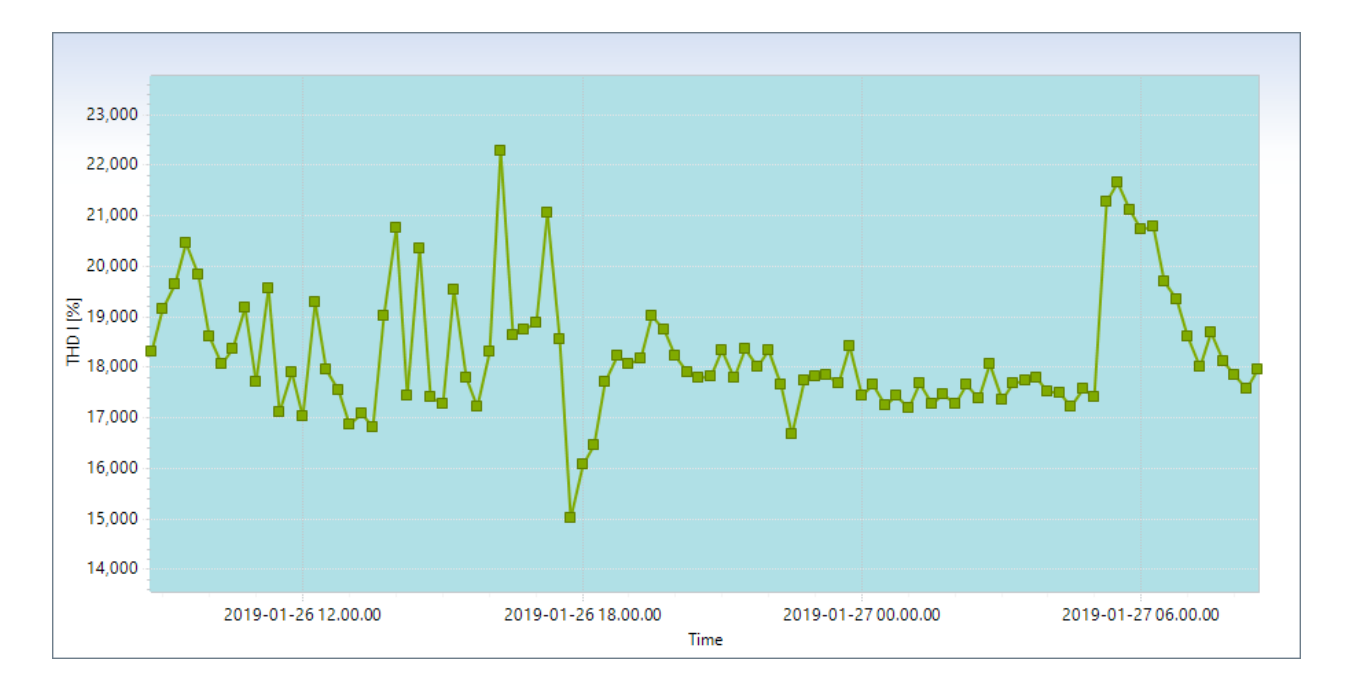

Gambar 4.14 Grafik Nilai HarmonisaArus Fasa T Hasil Pengukuran Panel SDP E7 di UMY

berdasarkan grafik 4.12, 4.13 dan 4.14 maka diperoleh nilai tertinggi, terendah dan nilai rata-rata nilai harmonisa Arus dalam % pada tabel berikut ini :

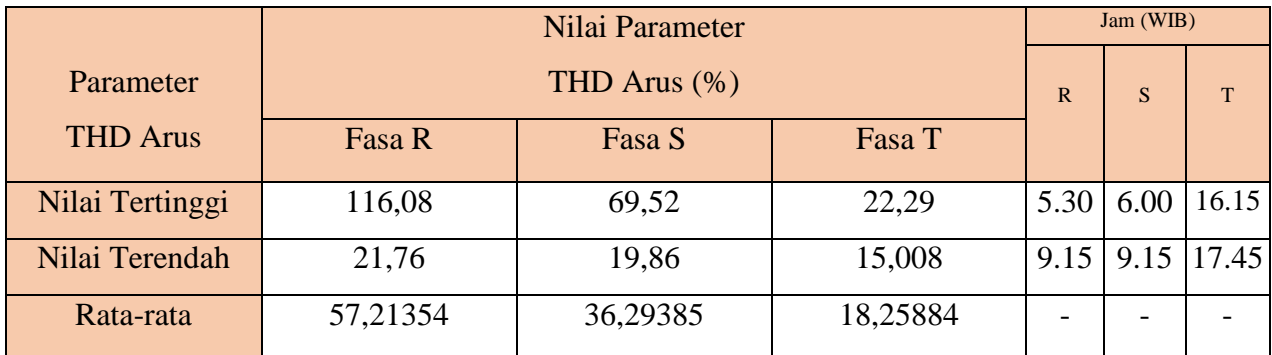

Tabel 4.6 Nilai Harmonisa Arus Panel SDP Hasil Pengukuran Panel SDP E7 di UMY

Dari hasil tersebut jika standar acuan yang digunakan IEEE 192.1992 (12% max untuk harmonisa arus) maka nilai Profile harmonisa arus pada Gedung E7 tidak efesiensi dikarenakan nilai tertinggi harmonisa arus 116,08% pada jam 5.30 fasa R, 69,52% pada jam 6.00 fasa S dan 22,29% pada jam 16.15 fasa T melebihi batas toleransi 12% (50 – 100 ampere) max.

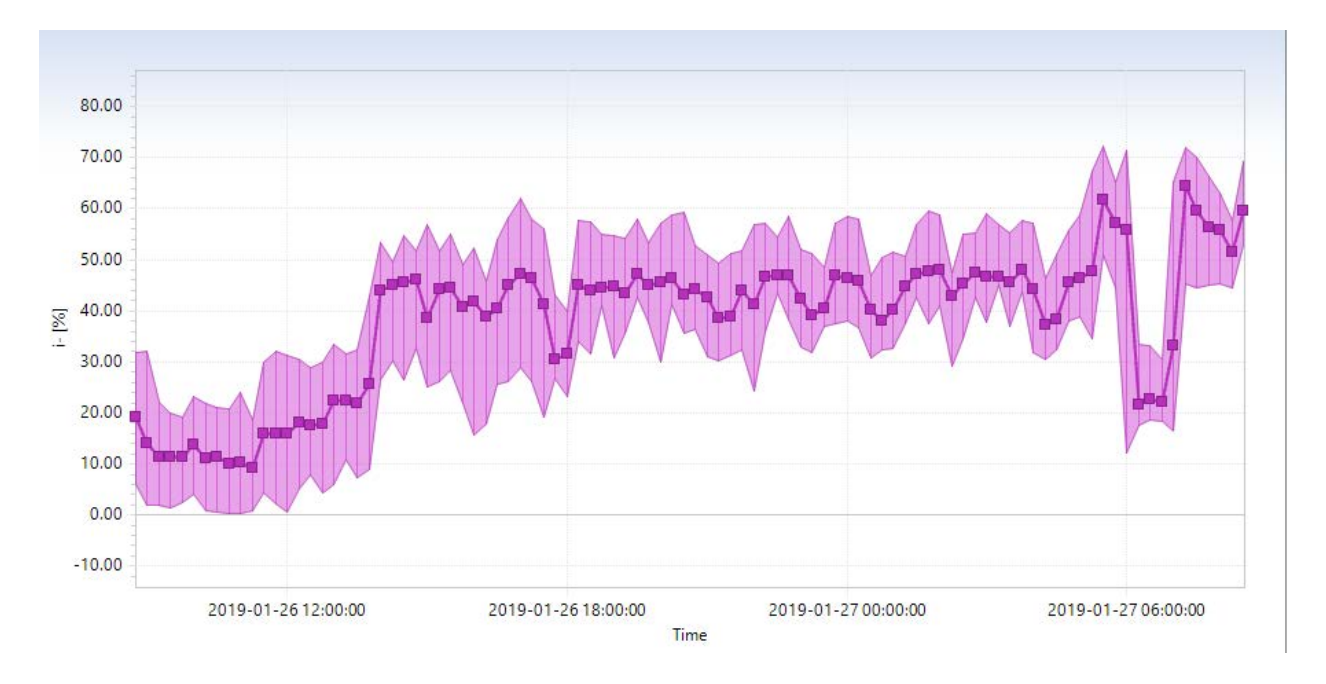

**4.1.2.7 Hasil Pengukuran Nilai Unbalanced Arus Panel SDP E7 Pada Gedung Bahasa di Universitas Muhammadyah Yogyakarta di Tunjukan Pada Gambar 4.15**

Gambar 4.15 Nilai Unbalanced Arus Panel SDP Hasil Pengukuran Panel SDP E7 di UMY

Berdasarkan grafik 4.14 maka diperoleh nilai tertinggi, terendah dan nilai rata-rata nilai unbalanced Arus dalam % pada tabel berikut ini :

| Parameter              | Nilai               | Jam   |
|------------------------|---------------------|-------|
| <b>Unbalanced Arus</b> | Unbalanced Arus (%) | (WIB) |
| Nilai Tertinggi        | 64,55               | 7.15  |
| Nilai Terendah         | 10,05               | 10.45 |
| Rata-rata              | 38,01563            |       |

Tabel 4.7 Nilai Unbalanced Arus Panel SDP Hasil Pengukuran Panel SDP E7 di UMY

dari hasil tersebut jika standar acuan yang digunakan IEEE 192.1992 (20% max untuk Ketidakseiimbangan arus) maka nilai Profile Ketidakseiimbangan arus pada Gedung E7 UMY tidak efesiensi dikarenakan nilai tertinggi 64.55% pada jam 7.15 melebihi batas toleransi sebesar 20% max.

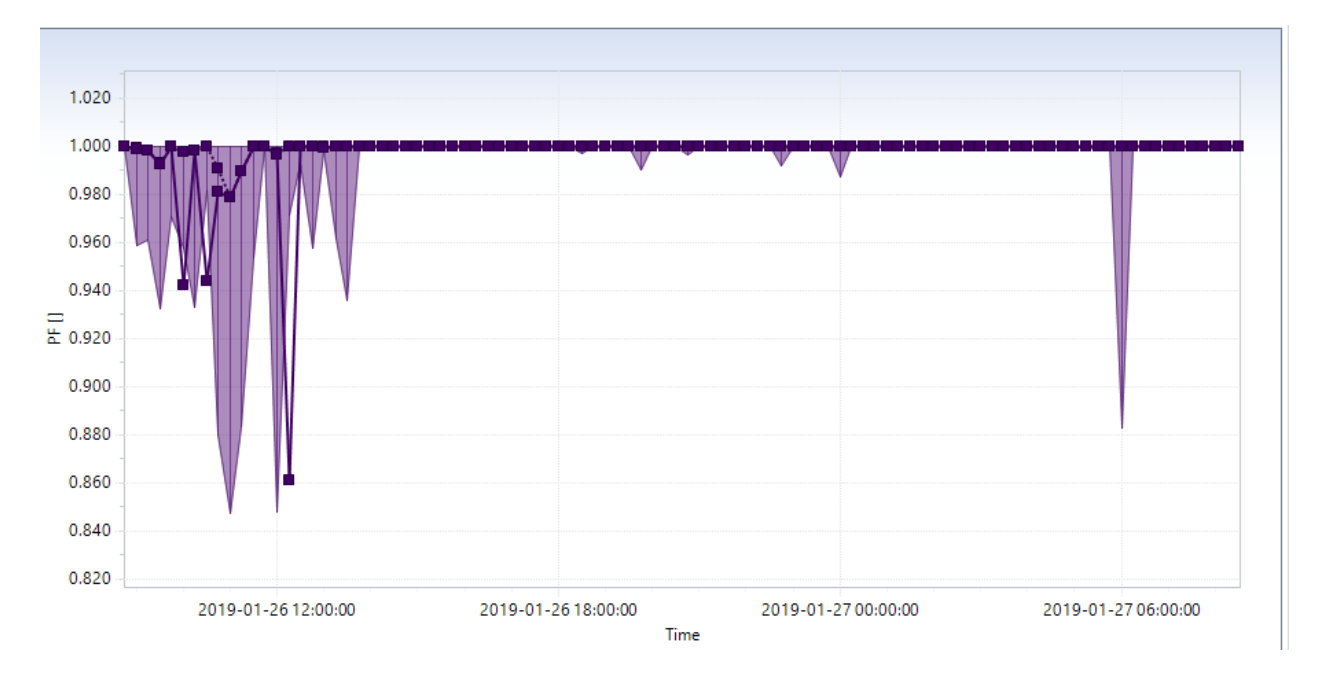

**4.1.2.8 Hasil Pengukuran Nilai Faktor Daya Panel SDP E7 Pada Gedung Bahasa di Universitas Muhammadyah Yogyakarta di Tunjukan Pada Gambar 4.16 dan 4.17**

Gambar 4.16 Faktor Daya Combine Hasil Pengukuran Panel SDP E7 di UMY

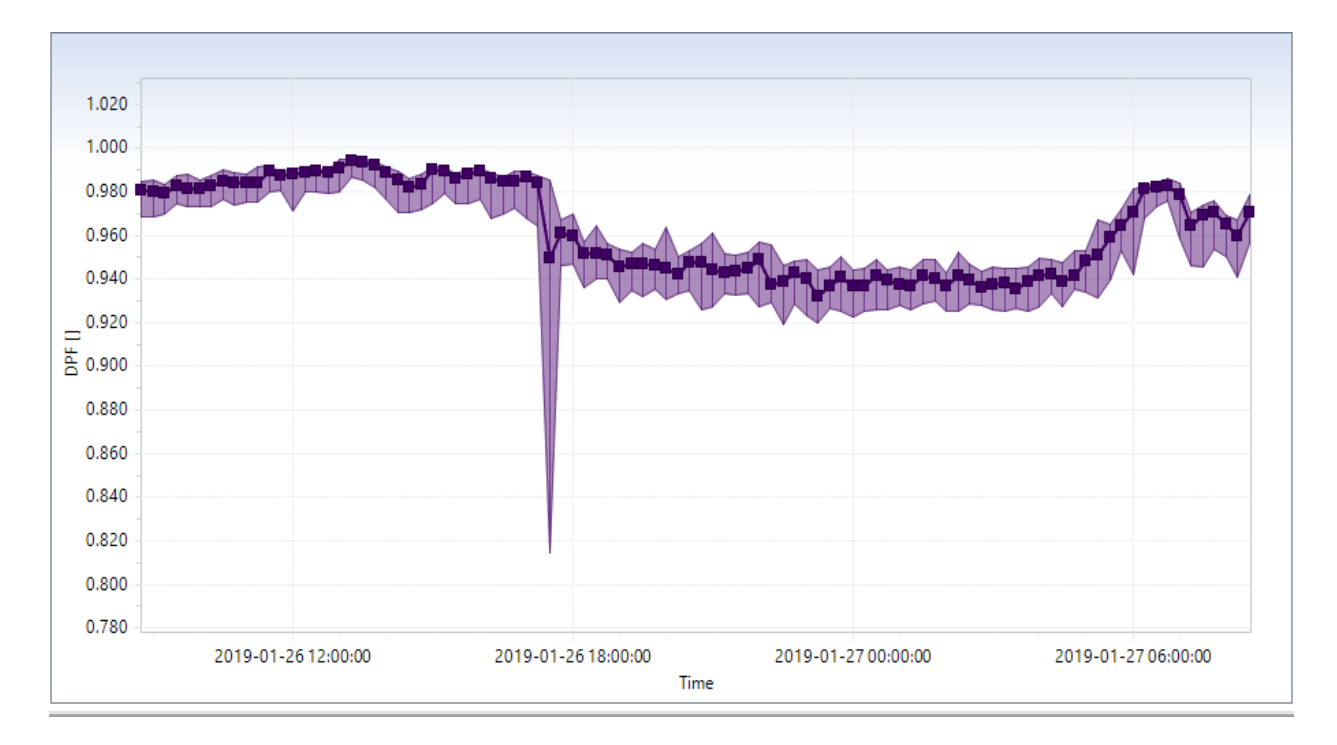

Gambar 4.17 Faktor Daya Fundamental Hasil Pengukuran Panel SDP E7 di UMY

Berdasarkan grafik diatas maka diperoleh nilai tertinggi, terendah dan nilai rata-rata nilai Faktor daya dalam tabel berikut ini :

|                    | Nilai Faktor daya |             |                | Jam         |             |   |
|--------------------|-------------------|-------------|----------------|-------------|-------------|---|
| Parameter          | $(cos \varphi)$   |             |                |             | (WIB)       |   |
| <b>Faktor Daya</b> | Combined          | Fundamental | Nonfundamental | $\mathbf R$ | S           | T |
| Nilai Tertinggi    | 0.997             | 0.994       |                |             | 11.45 15.00 |   |
| Nilai Terendah     | 0.978             | 0.950       |                |             | 11.00 17.30 |   |
| Rata-rata          | 0,996635          | 0,962469    |                |             |             |   |

Tabel 4.8 Nilai Faktor Daya Panel SDP E7 Pada Gedung Bahasa di UMY

## **4.1.2.9 Hasil Pengukuran Nilai Daya Aktif Panel SDP E7 Pada Gedung Bahasa di Universitas Muhammadyah Yogyakarta di Tunjukan Pada Gambar 4.18 dan 4.19**

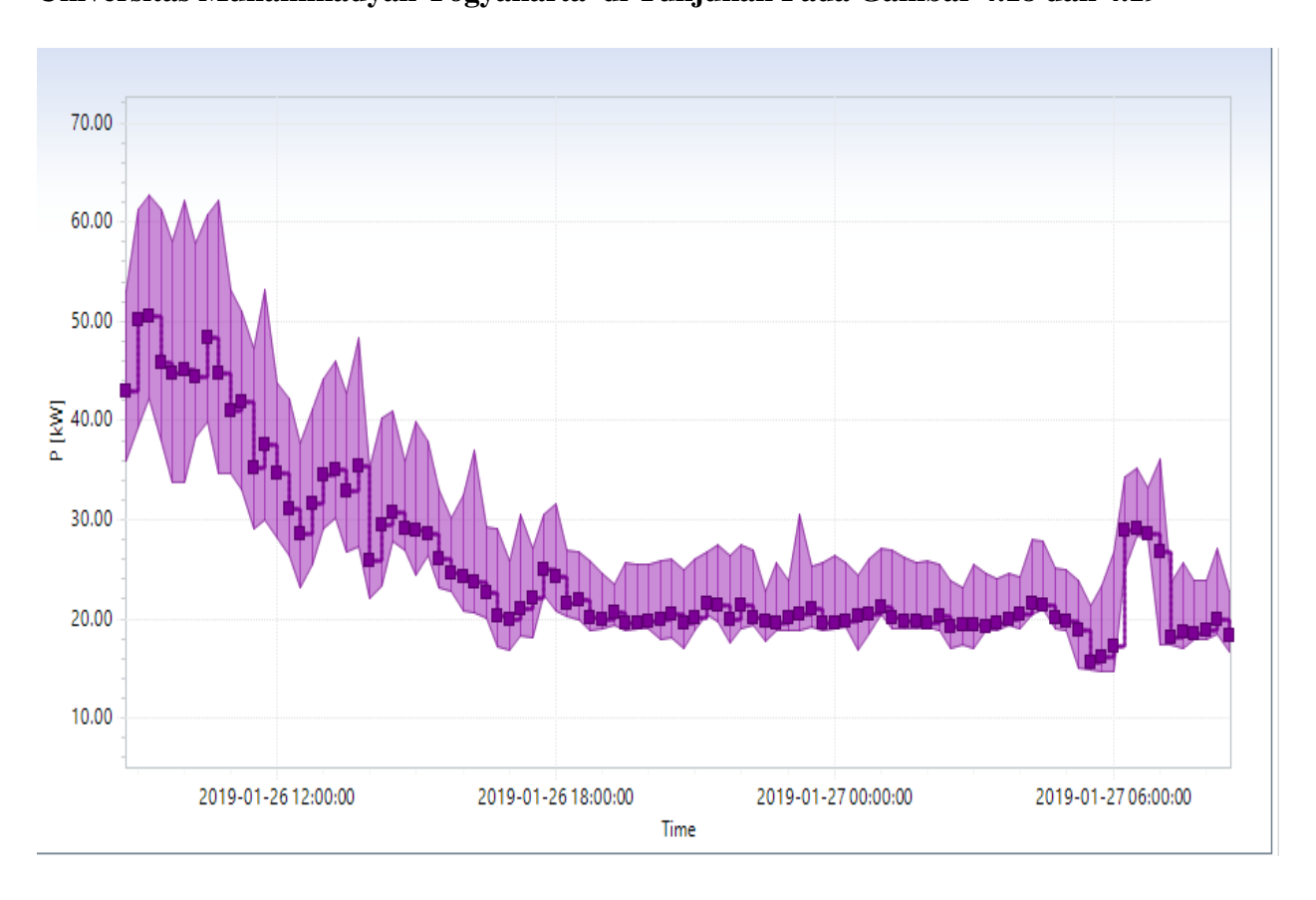

Gambar 4.18 Grafik Nilai Daya Aktif Combine Hasil Pengukuran Panel SDP E7 di UMY

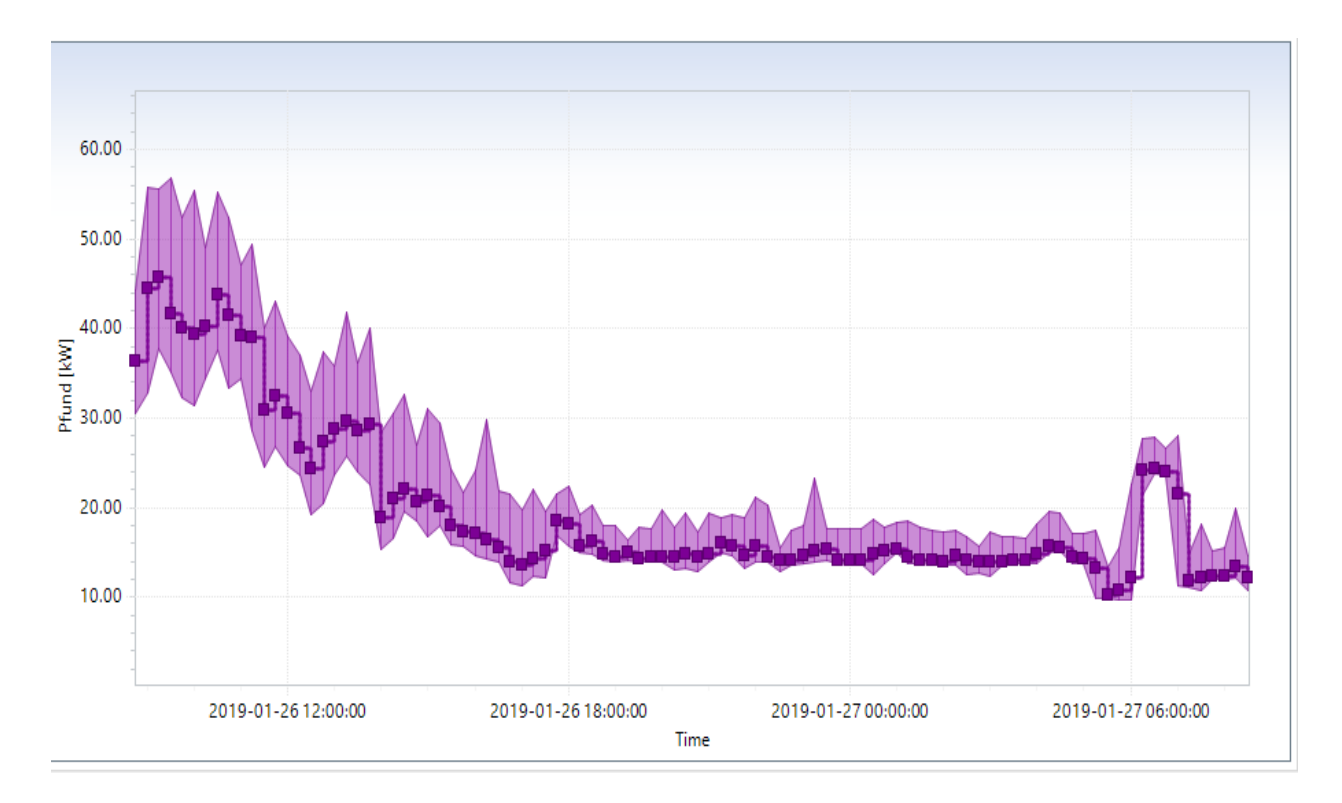

Gambar 4.19 Grafik Nilai Daya Aktif Fundamental Hasil Pengukuran Panel SDP E7 di UMY

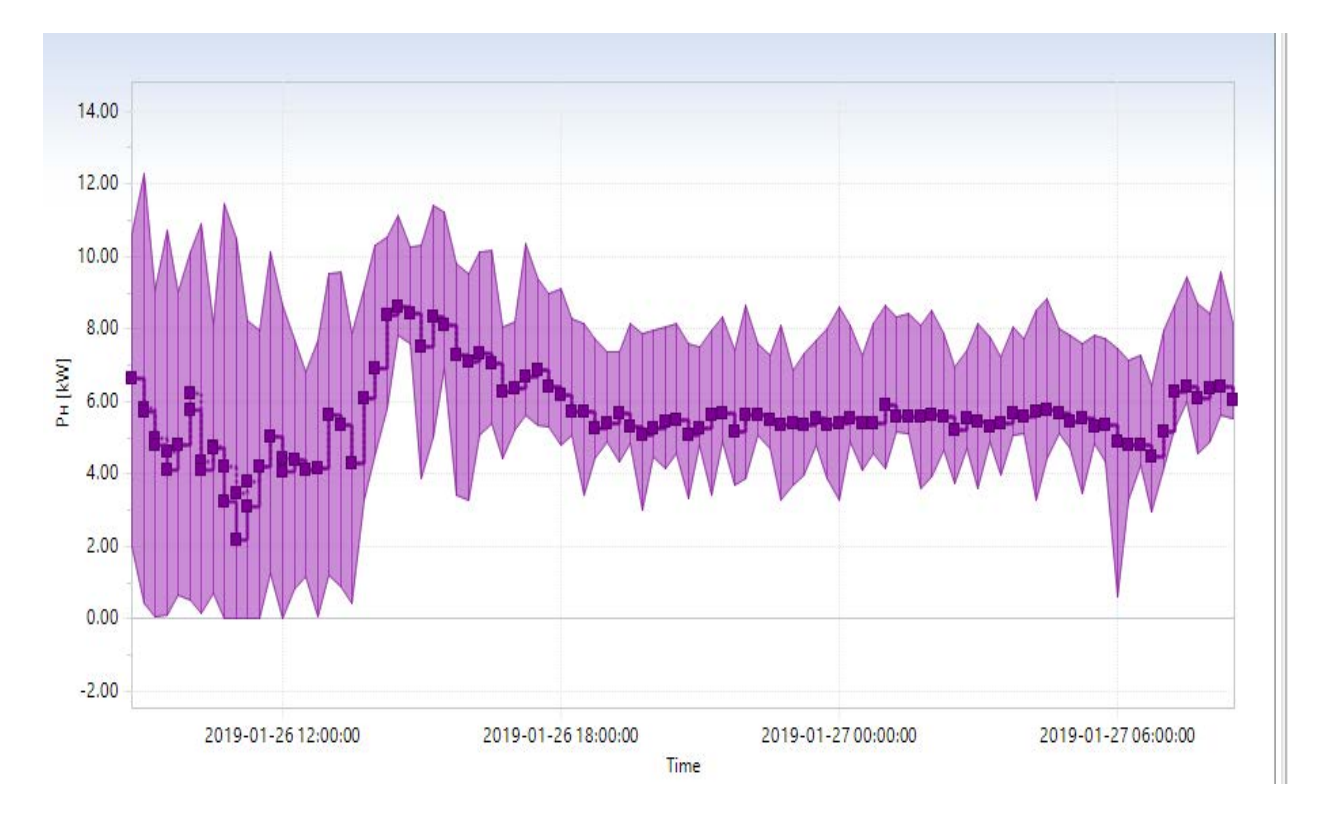

Gambar 4.20 Grafik Nilai Daya Aktif Nonfundamental Hasil Pengukuran Panel SDP E7 di UMY

Berdasarkan grafik 4.18, 4.19 dan 4.20 maka diperoleh nilai tertinggi, terendah dan nilai rata-rata nilai daya aktif dalam kWatt (kW) pada tabel berikut ini :

| Parameter Daya  | Nilai Daya |             |                | Jam   |            |               |
|-----------------|------------|-------------|----------------|-------|------------|---------------|
| Aktif           | Aktif      |             |                | (WIB) |            |               |
|                 | (KWatt)    |             |                |       |            |               |
|                 | Combined   | Fundamental | Nonfundamental | R     | S          |               |
| Nilai Tertinggi | 45,13      | 5,70        | 41,66          | 10.00 |            | $9.00$   9.30 |
| Nilai Terendah  | 15,55      | 2,16        | 10,22          |       | 5.30 11.00 | 5.30          |
| Rata-rata       | 25,45688   | 5,614667    | 19,81208       |       |            |               |

Tabel 4.9 Nilai Daya Aktif Panel SDP SDP E7 di UMY

**4.1.2.10 Hasil Pengukuran Nilai Daya Reaktif Panel SDP E7 Pada Gedung Bahasa di Universitas Muhammadyah Yogyakarta di Tunjukan Pada Gambar 4.21, 4.22 dan 4.23**

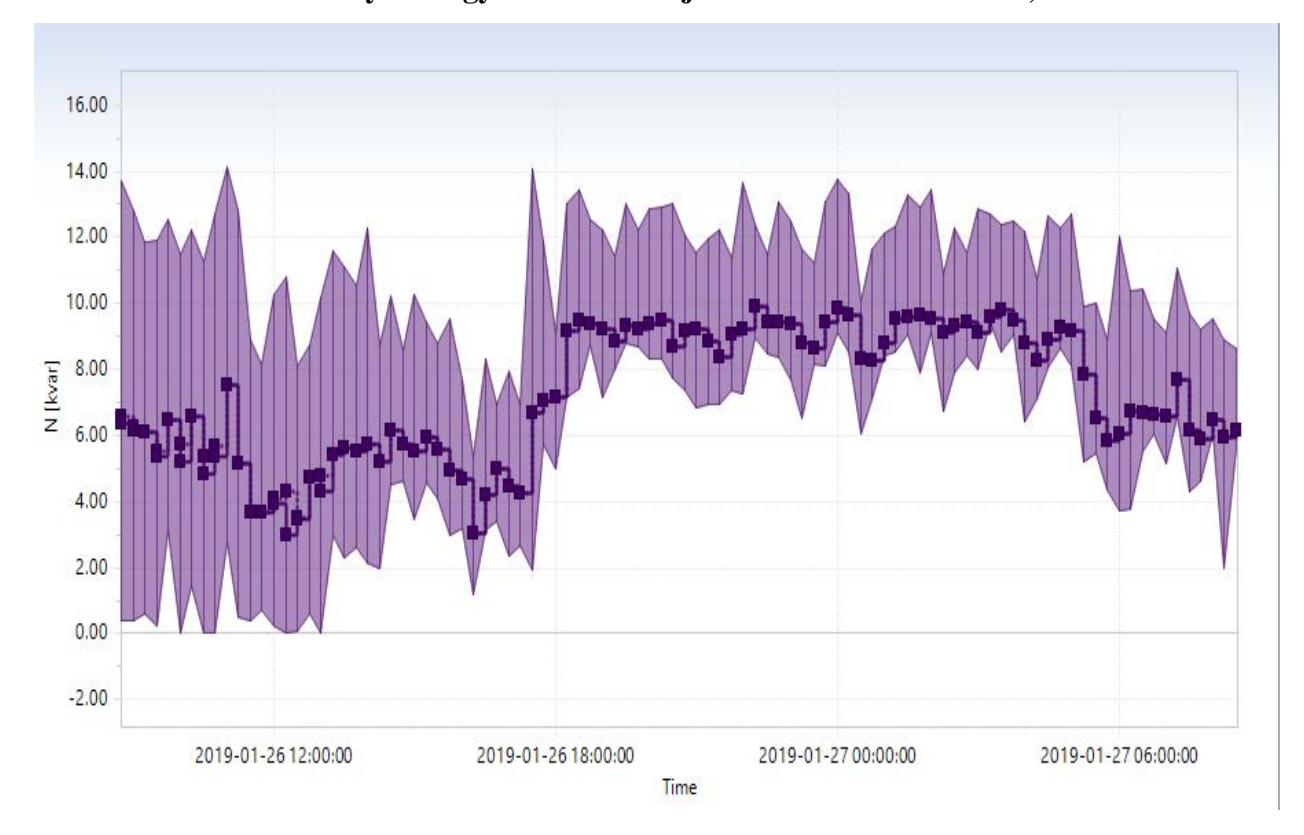

Gambar 4.21 Grafik Daya Nilai Reaktif Aktif Combine Hasil Pengukuran Panel SDP E7 di UMY

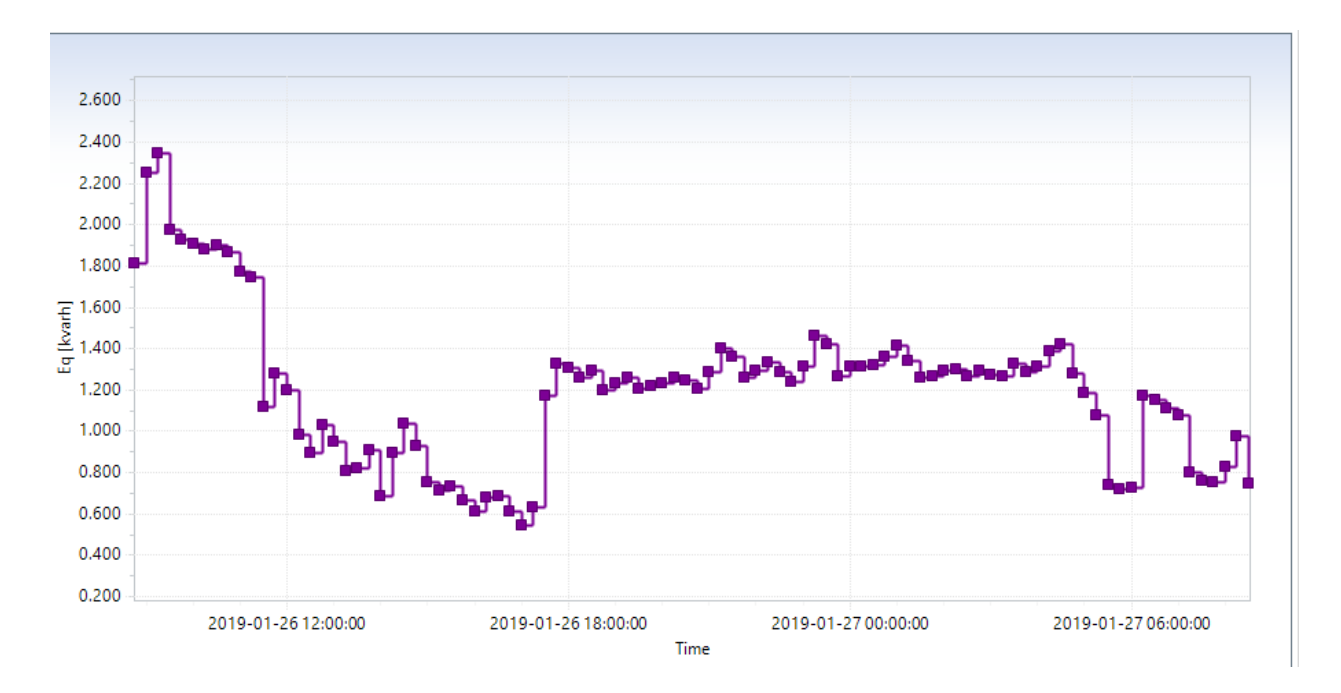

Gambar 4.22 Grafik Nilai Daya Reaktif Aktif Fundamental Hasil Pengukuran Panel SDP E7 di UMY

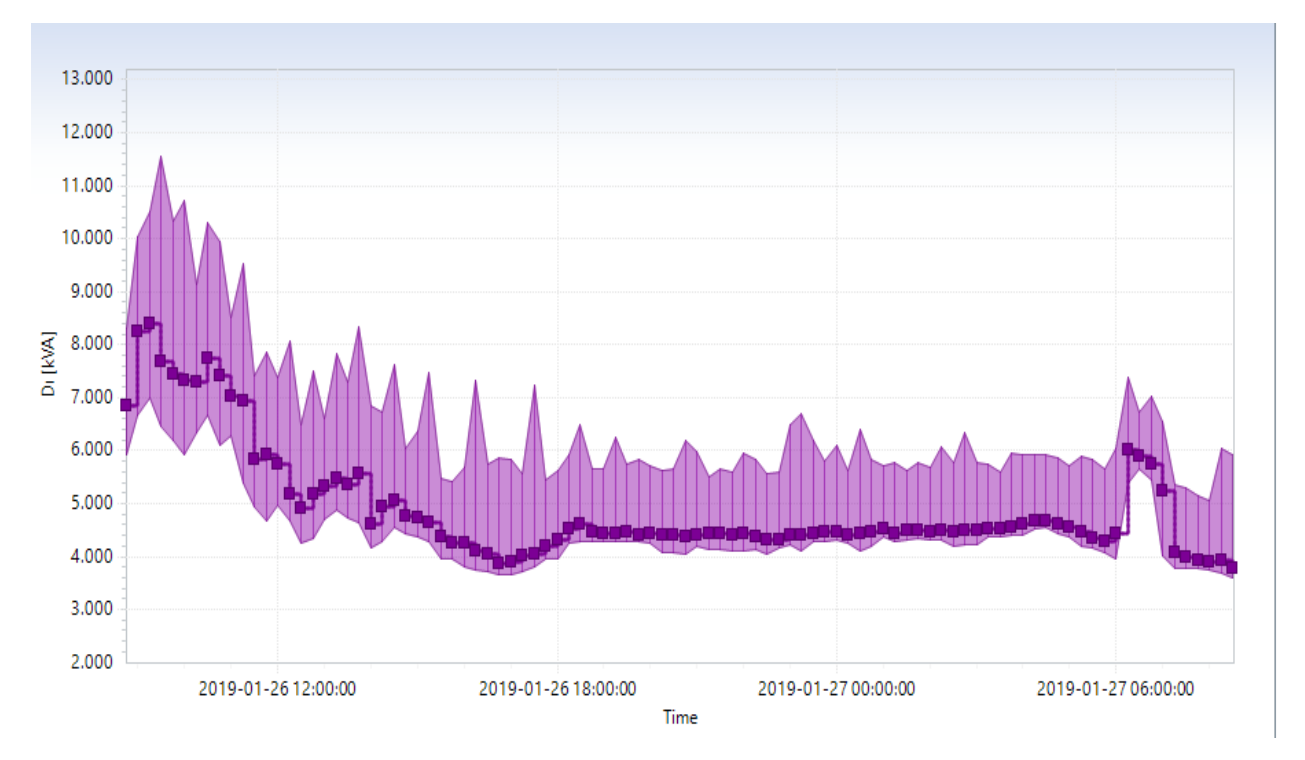

Gambar 4.23 Grafik Nilai Daya reaktif Non Fundamental Hasil Pengukuran Panel SDP E7 di UMY

Berdasarkan gambar grafik 4.21, 4.22, dan 4.23 maka diperoleh nilai tertinggi, terendah dan nilai rata-rata nilai daya reaktif dalam kVar pada tabel berikut ini :

| Parameter       | Nilai Daya     |             |                | Jam          |            |                   |
|-----------------|----------------|-------------|----------------|--------------|------------|-------------------|
| Daya Reaktif    | Reaktif (KvaR) |             |                | (WIB)        |            |                   |
|                 | Combined       | Fundamental | Nonfundamental | $\mathbb{R}$ | S          | T                 |
| Nilai Tertinggi | 6,66           | 7,689       | 2,349          |              | 17.30 9.30 | 9.15              |
| Nilai Terendah  | 2.98           | 3,866       | 0.54           |              |            | 12.15 16.45 17.00 |
| Rata-rata       | 4,90925        | 7,241781    | 1,197875       |              |            |                   |

Tabel 4.10 Nilai Daya Reaktif Panel SDP SDP E7 di UMY

**4.1.2.11 Hasil Pengukuran Nilai Daya Semu Panel SDP E7 Pada Gedung Bahasa di Universitas Muhammadyah Yogyakarta di Tunjukan Pada Gambar 4.24, 4.25 dan 4.26**

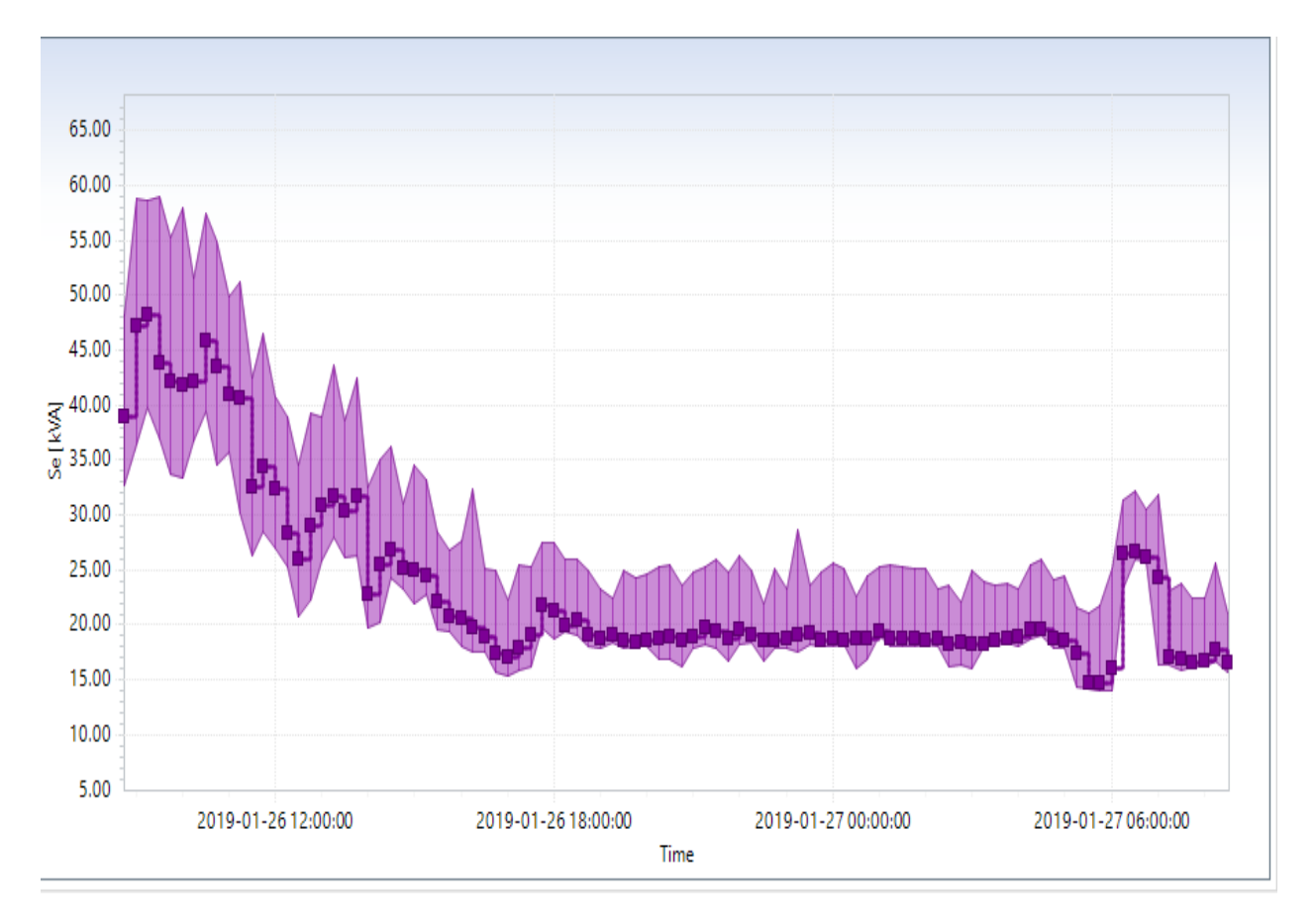

Gambar 4.24 Grafik Nilai Daya Semu Combine Hasil Pengukuran Panel SDP E7 di UMY

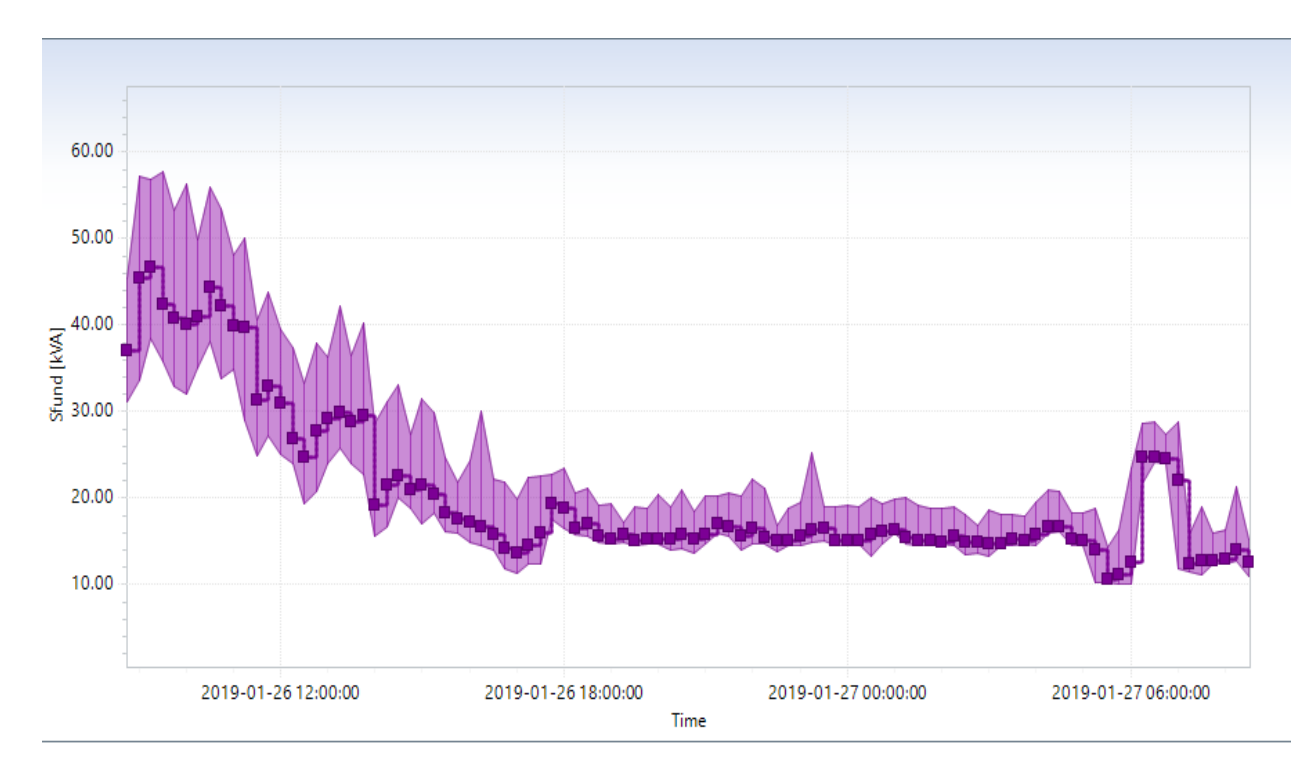

Gambar 4.25 Grafik Nilai Daya Semu Fundamental Hasil Pengukuran Panel SDP E7 di UMY

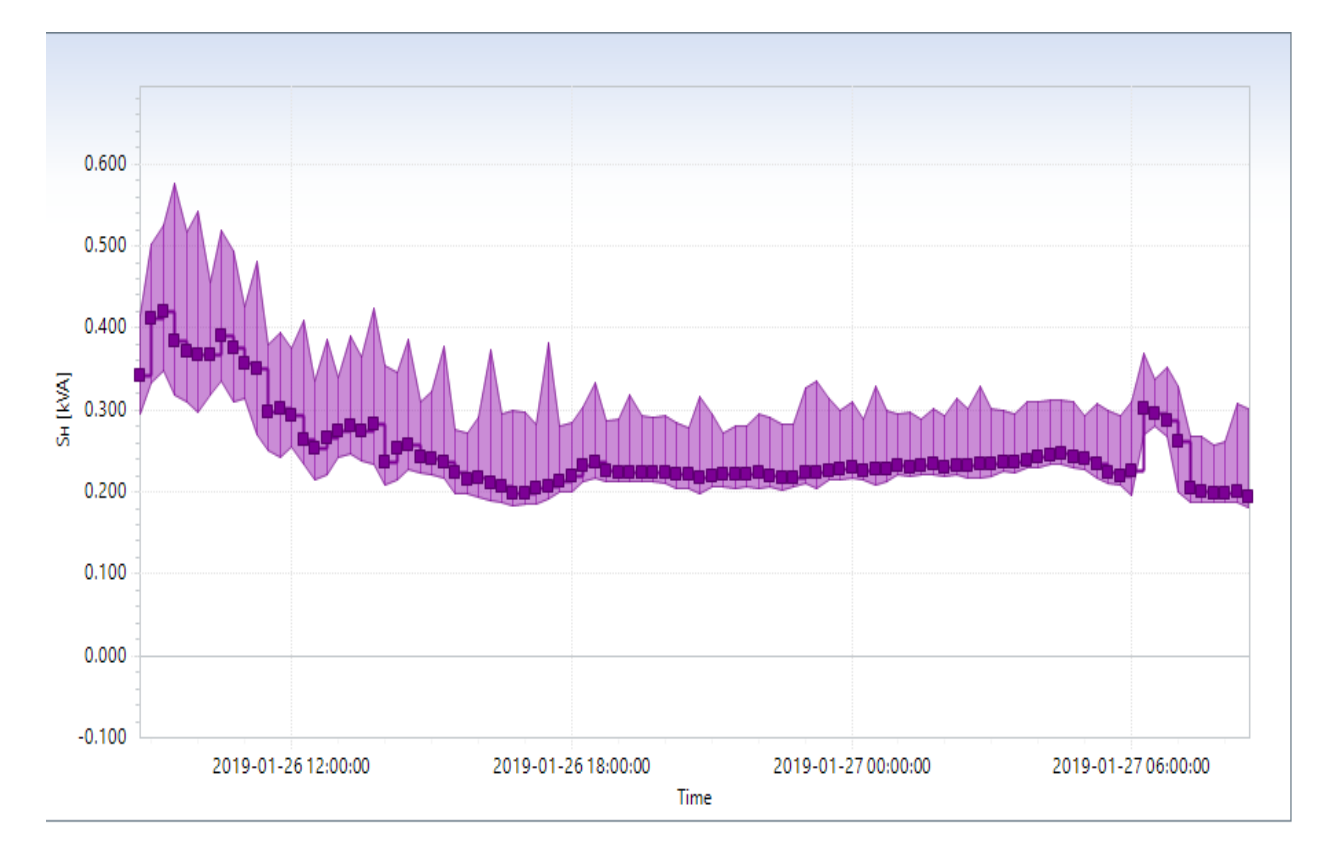

Gambar 4.26 Grafik Nilai Daya Semu Nonfundamental Hasil Pengukuran Panel SDP E7 di UMY

Berdasarkan grafik 4.24, 4.25 dan 4.26 maka diperoleh nilai tertinggi, terendah dan nilai rata-rata nilai daya semu dalam VA pada tabel berikut ini

| Parameter       | Nilai Daya Semu |             |                | Jam          |                     |      |
|-----------------|-----------------|-------------|----------------|--------------|---------------------|------|
| Daya Semu       | (Kva)           |             |                |              | (WIB)               |      |
|                 | Combined        | Fundamental | Nonfundamental | $\mathbb{R}$ | <sub>S</sub>        | т    |
| Nilai Tertinggi | 47,19           | 46,72       | 0,385          |              | $9.00 \,   \, 9.15$ | 9.30 |
| Nilai Terendah  | 14,70           | 10,69       | 0,198          |              | 5.30 5.30           | 7.45 |
| Rata-rata       | 23,4            | 22,83615    | 0,249969       |              |                     |      |

Tabel 4.11 Nilai Daya Semu Panel SDP Hasil Pengukuran Panel SDP E7 di UMY

#### **4.2 Pokok Pembahasan dan Perhitungan Power Loses Berdasarkan Nilai IEEE 192.1992**

Acuan yang digunakan pada pembahasan ini yaitu menggunakan IEEE 192.1992 yaitu sebagai berikut ini :

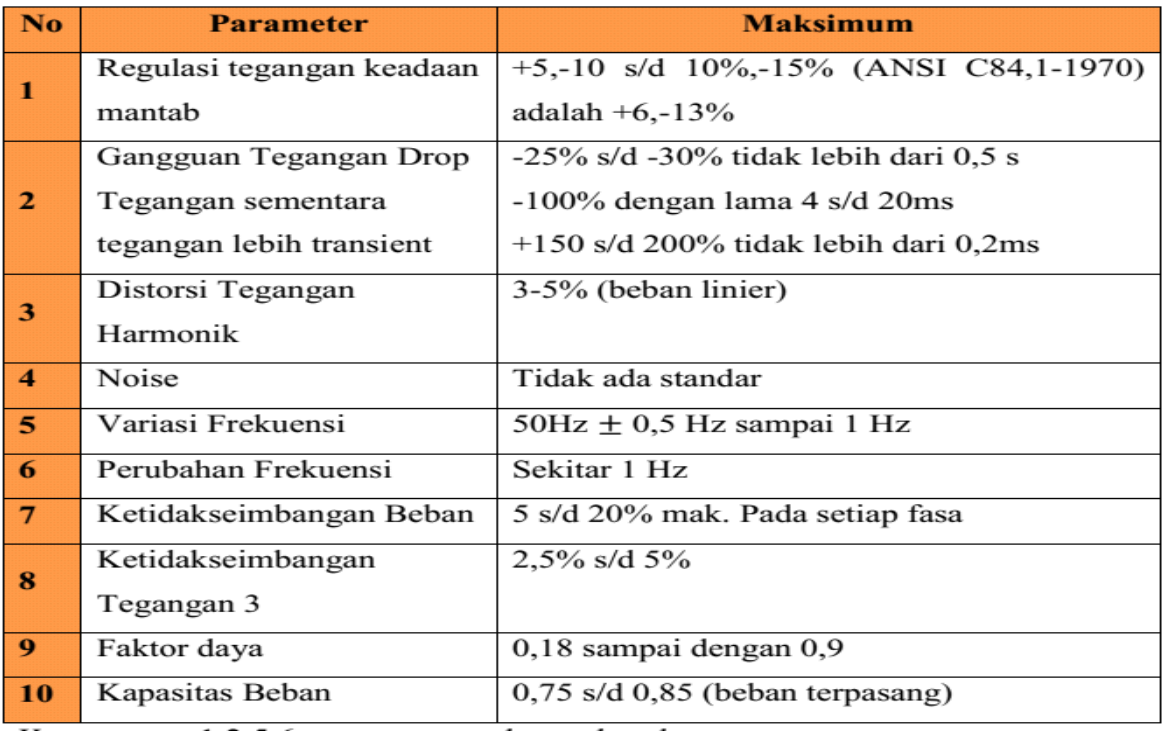

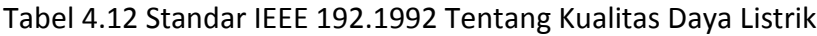

**4.2.1 Perhitungan Nilai Harmonik Arus Fasa R, S, dan T Panel SDP E7 Pada Gedung Bahasa di Universitas Muhammadyah Yogyakarta**

**4.2.1.1 Perhitungan Nilai Harmonik Arus Fasa R Panel SDP E7 Pada Gedung Bahasa di Universitas Muhammadyah Yogyakarta di Tunjukan Pada Gambar 4.27, 4.28 dan 4.29**

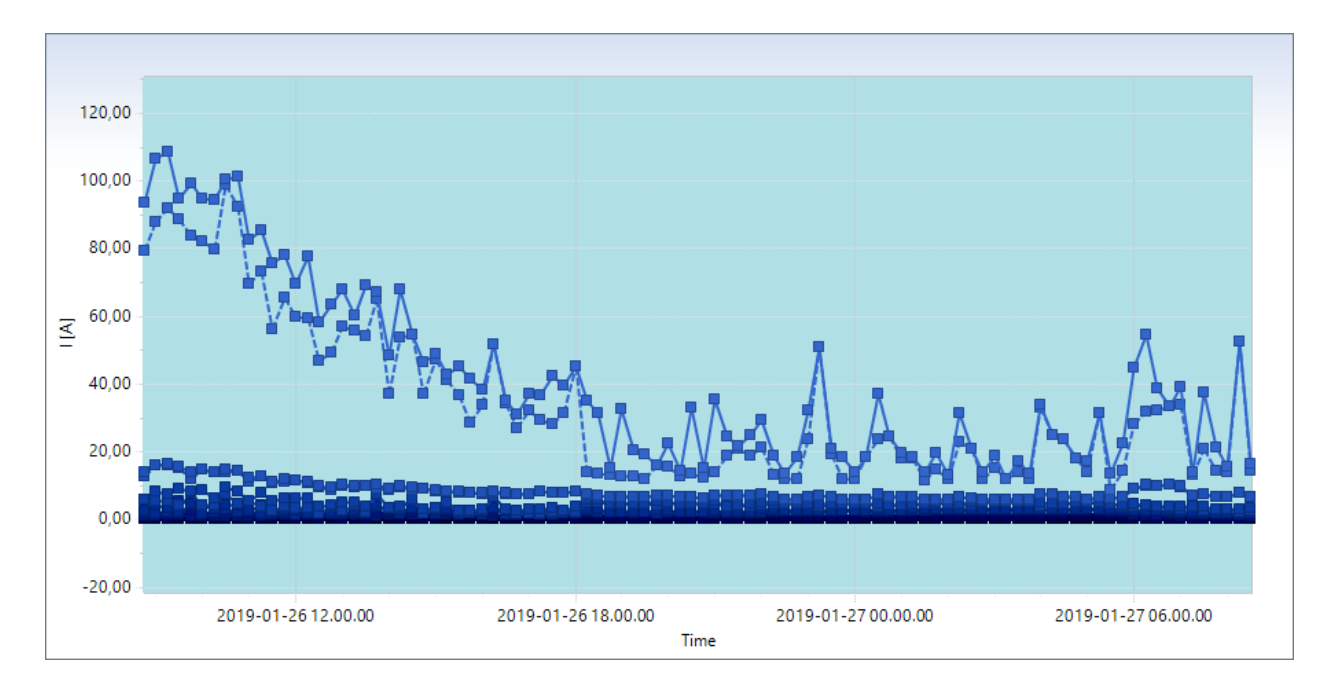

Gambar 4.27 Grafik Sinyal Harmonik Orde ganjil Fasa R Hasil Pengukuran Panel SDP E7 di UMY

Dari Gambar 4.27 nilai orde ganjil diambil sample dari harmonic orde 1 yaitu sebagai berikut ini

Tabel 4.13 Hasil Harmonik Orde 1 Fasa R Dalam Software Metrel 2892 Perhitungan Excel

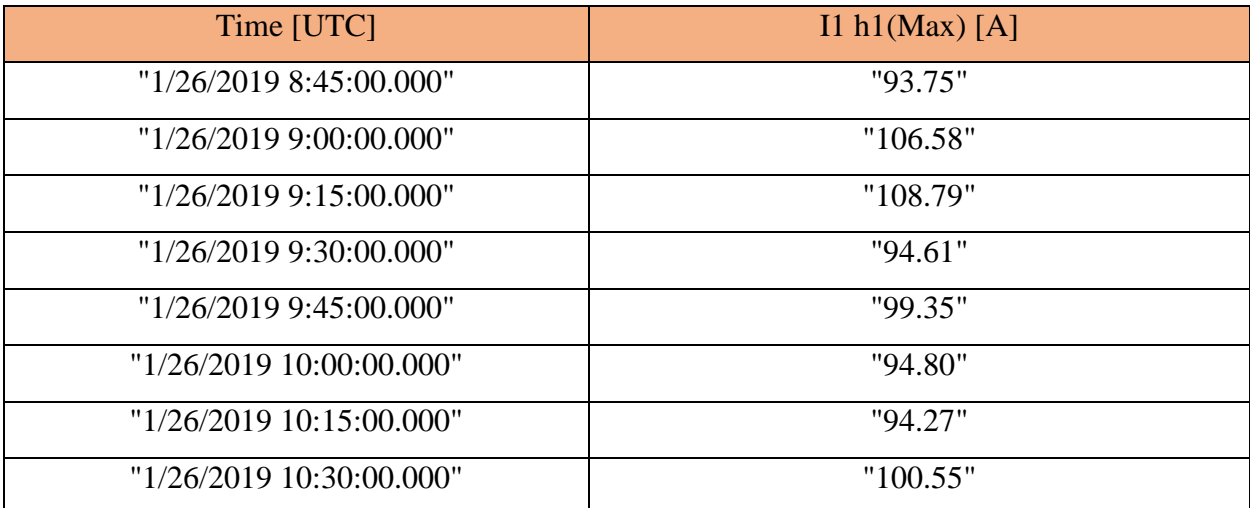

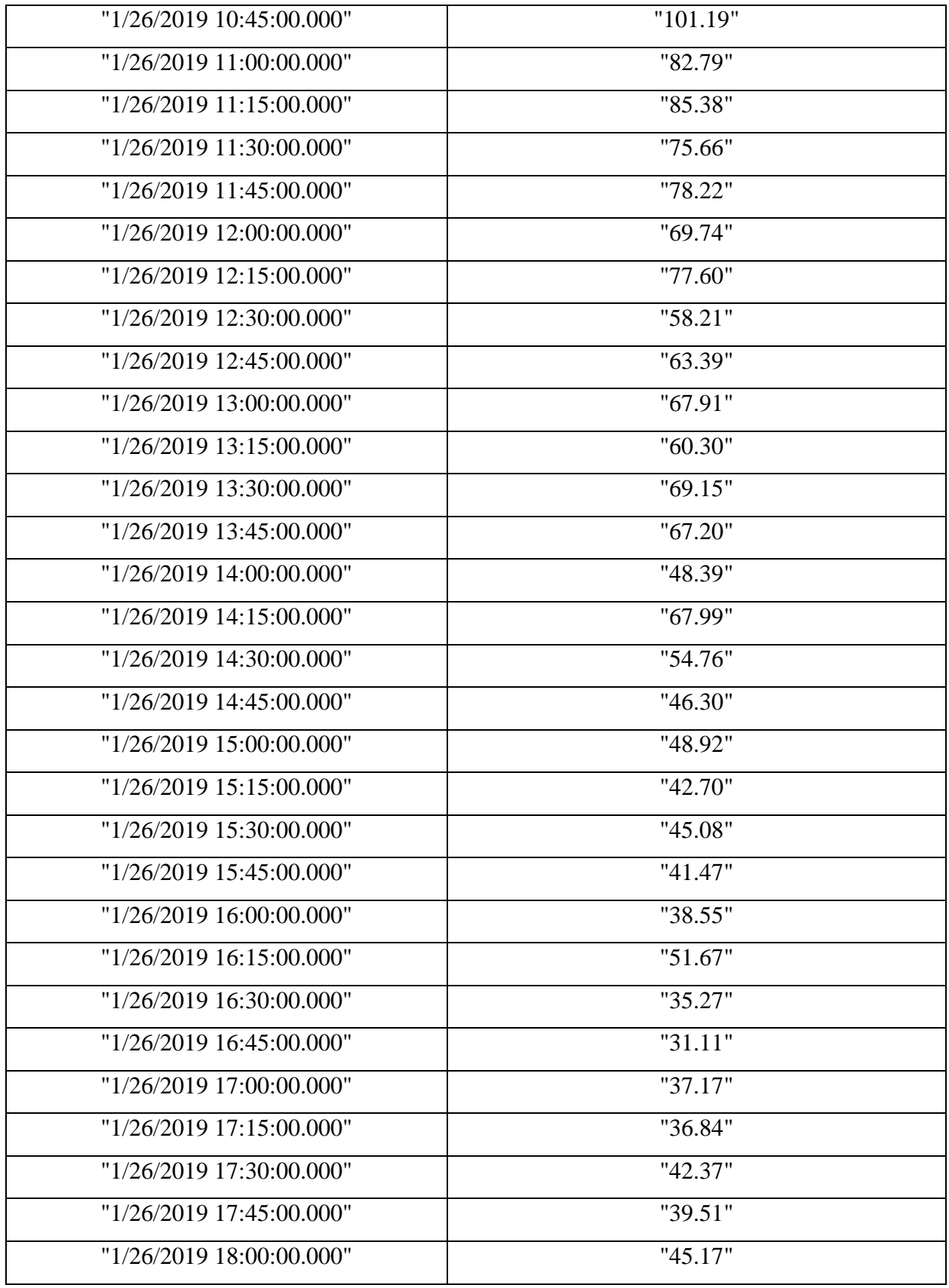

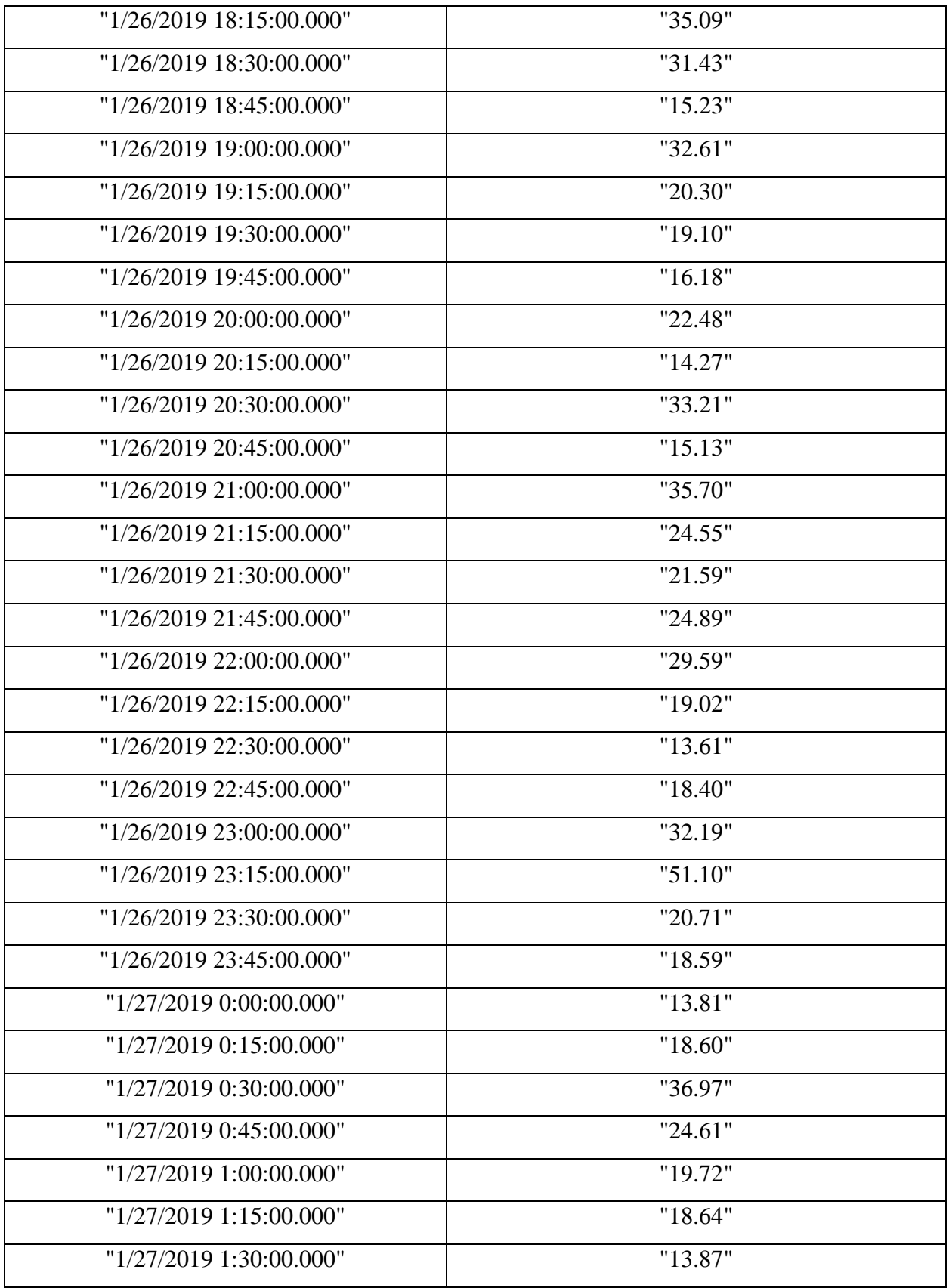

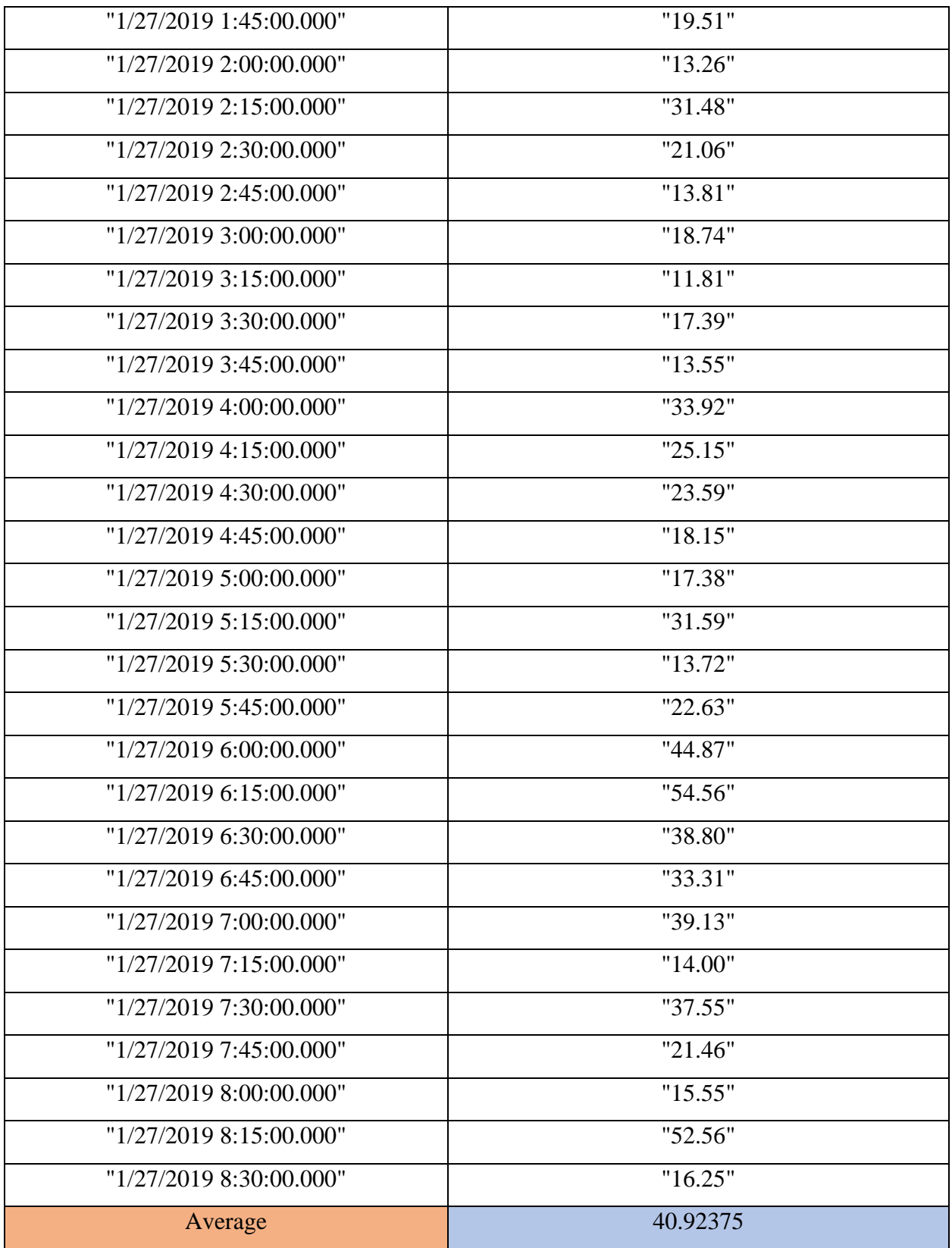

dari hasil tanda biru tabel 4.12 orde 1 didapat rata – rata orde 2 ganjil menggunakan microsoft excel yaitu sebagai berikut ini :

| Orde      | Harmonik | Satuan |
|-----------|----------|--------|
| Orde 1    | 40.92375 | Ampere |
| Orde 3    | 8.410833 | Ampere |
| Orde 5    | 4.858854 | Ampere |
| Orde 7    | 2.788667 | Ampere |
| Orde 9    | 2.249802 | Ampere |
| Orde 11   | 1.309458 | Ampere |
| Orde $13$ | 0.709656 | Ampere |
| Orde 15   | 0.511813 | Ampere |
| Orde 17   | 0.413125 | Ampere |
| Orde 19   | 0.678885 | Ampere |
| Orde 21   | 0.587594 | Ampere |
| Orde 23   | 0.472896 | Ampere |
| Orde 25   | 0.343375 | Ampere |
| Orde 27   | 0.250271 | Ampere |
| Orde 29   | 0.370938 | Ampere |
| Orde 31   | 0.279479 | Ampere |
| Orde 33   | 0.219635 | Ampere |
| Orde 35   | 0.277031 | Ampere |
| Orde 37   | 0.257729 | Ampere |
| Orde 39   | 0.160948 | Ampere |
| Orde 41   | 0.29801  | Ampere |
| Orde 43   | 0.15051  | Ampere |
| Orde 45   | 0.168854 | Ampere |

Tabel 4.14 Nilai Harmonik Arus Fasa R Panel

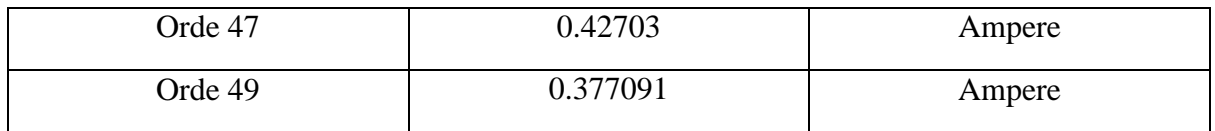

# **4.2.1.2 Perhitungan Nilai Harmonik Arus Fasa S Panel SDP E7 Pada Gedung Bahasa di Universitas Muhammadyah Yogyakarta di Tunjukan Pada Gambar 4.30, 4.31 dan 4.32**

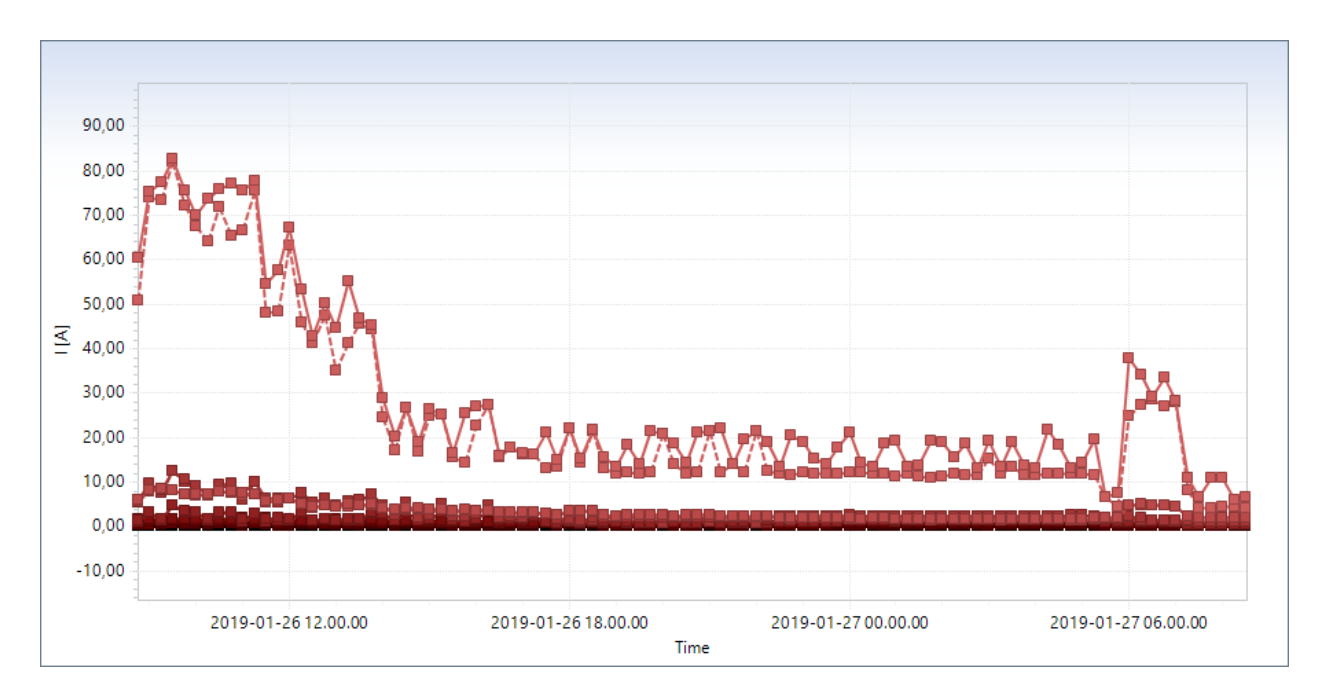

Gambar 4.28 Grafik Sinyal Harmonik Orde ganjil Fasa S Hasil Pengukuran Panel SDP E7 di UMY

Tabel 4.15 Hasil Harmonik Orde 1 Fasa S Dalam Software Metrel 2892 Perhitungan Excel

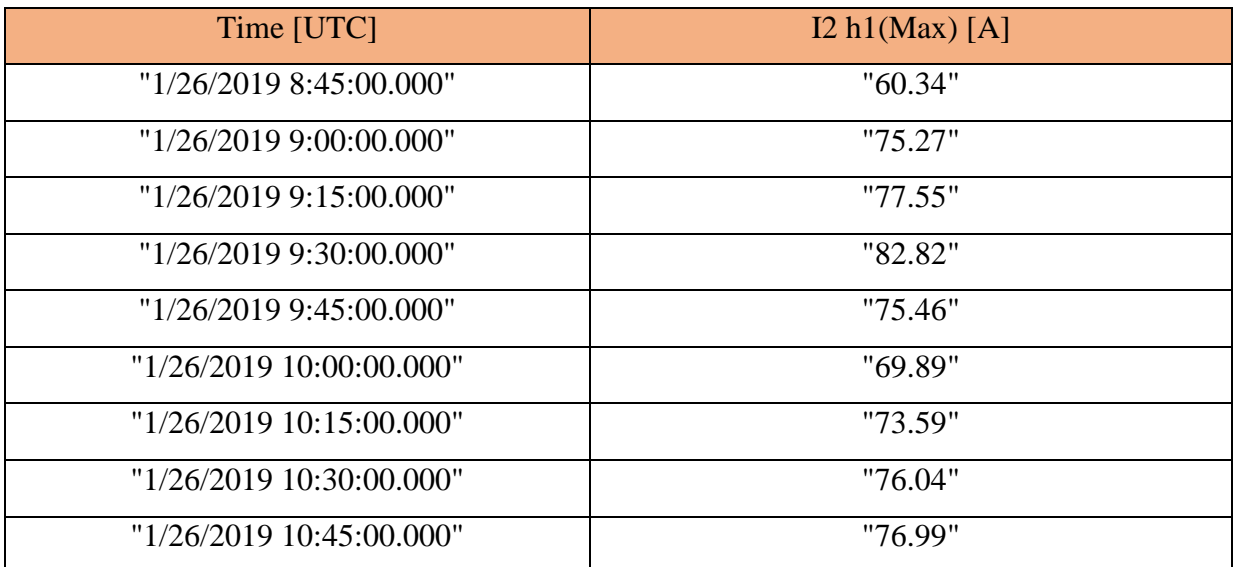

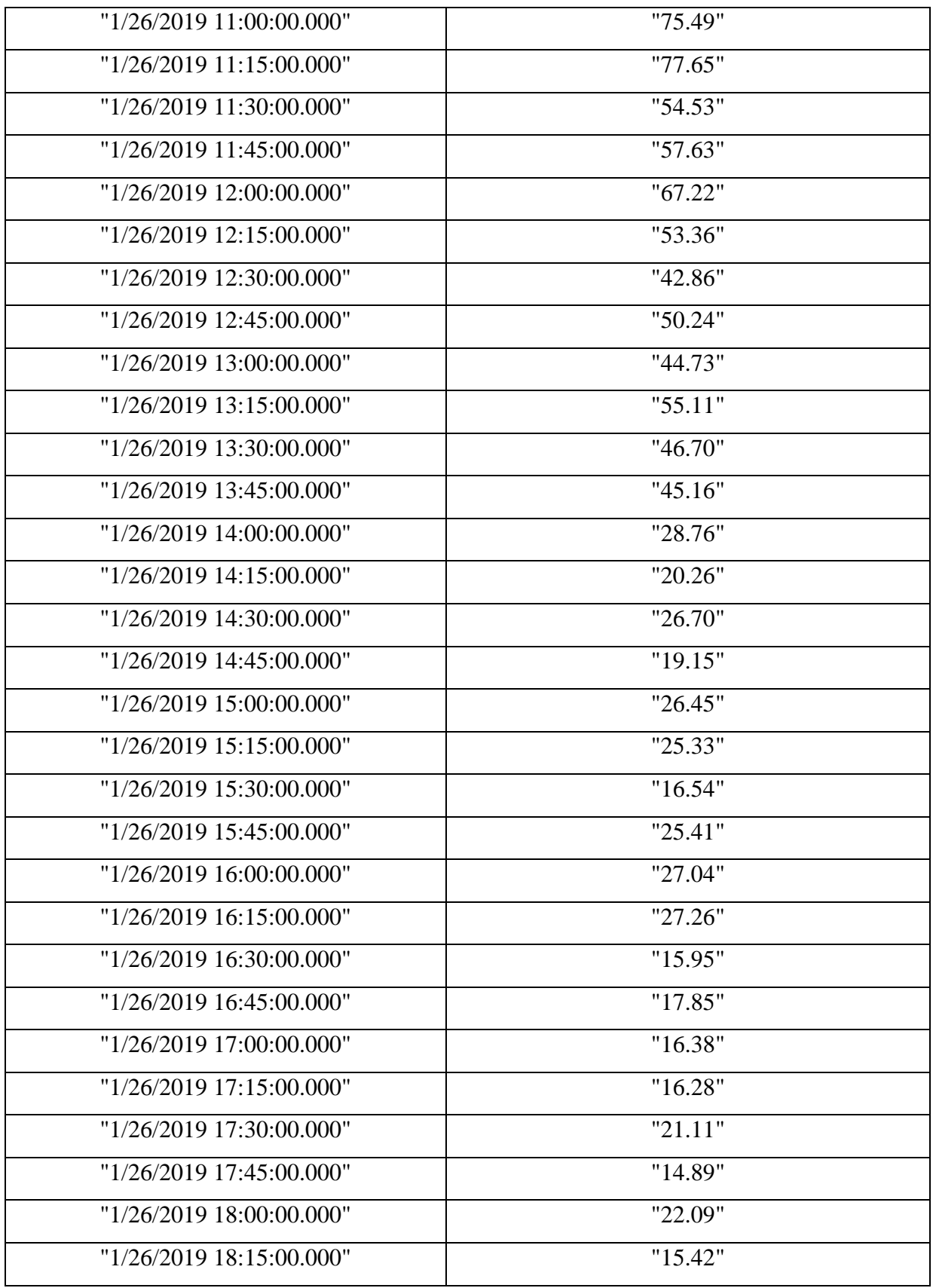

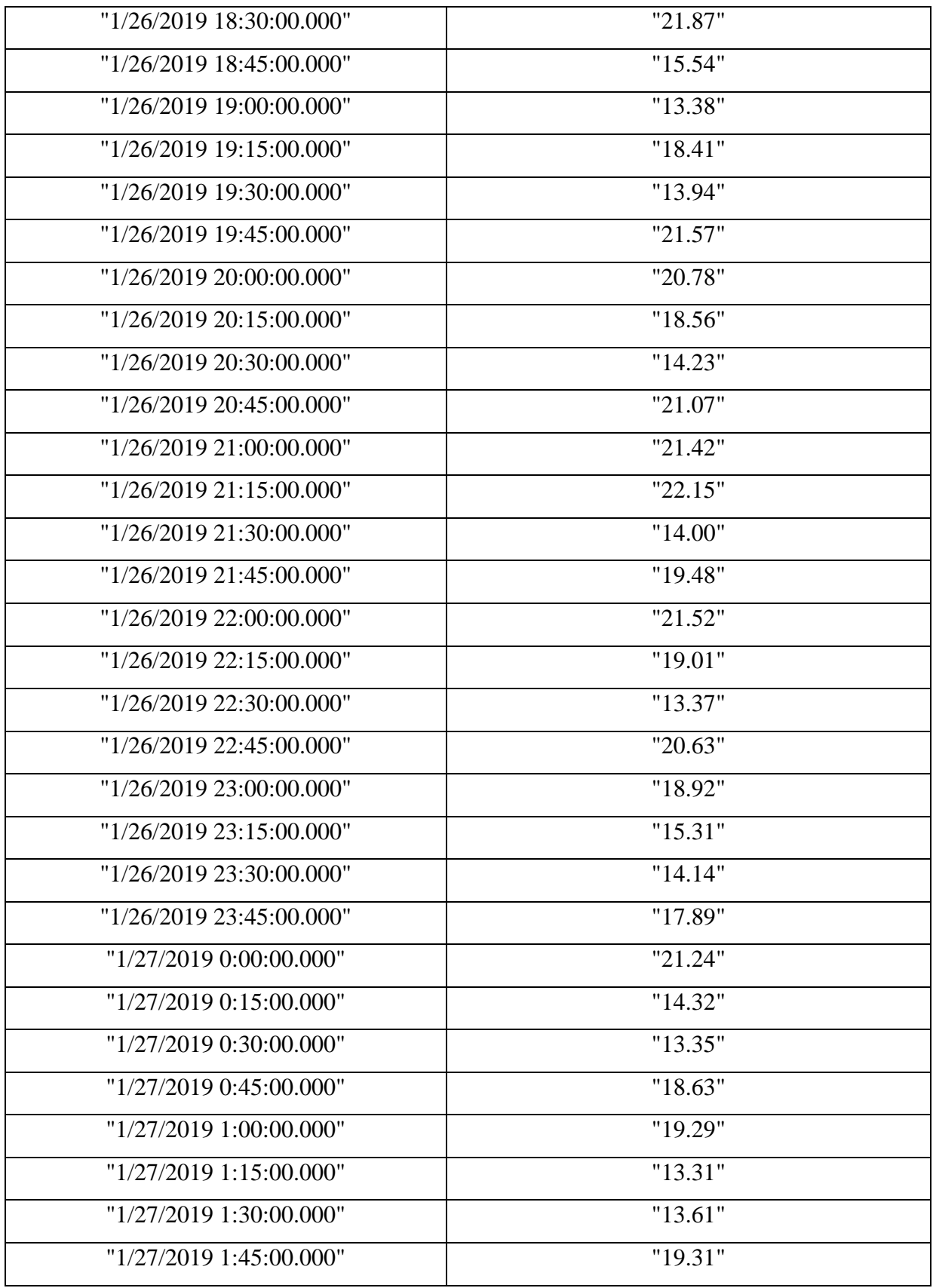

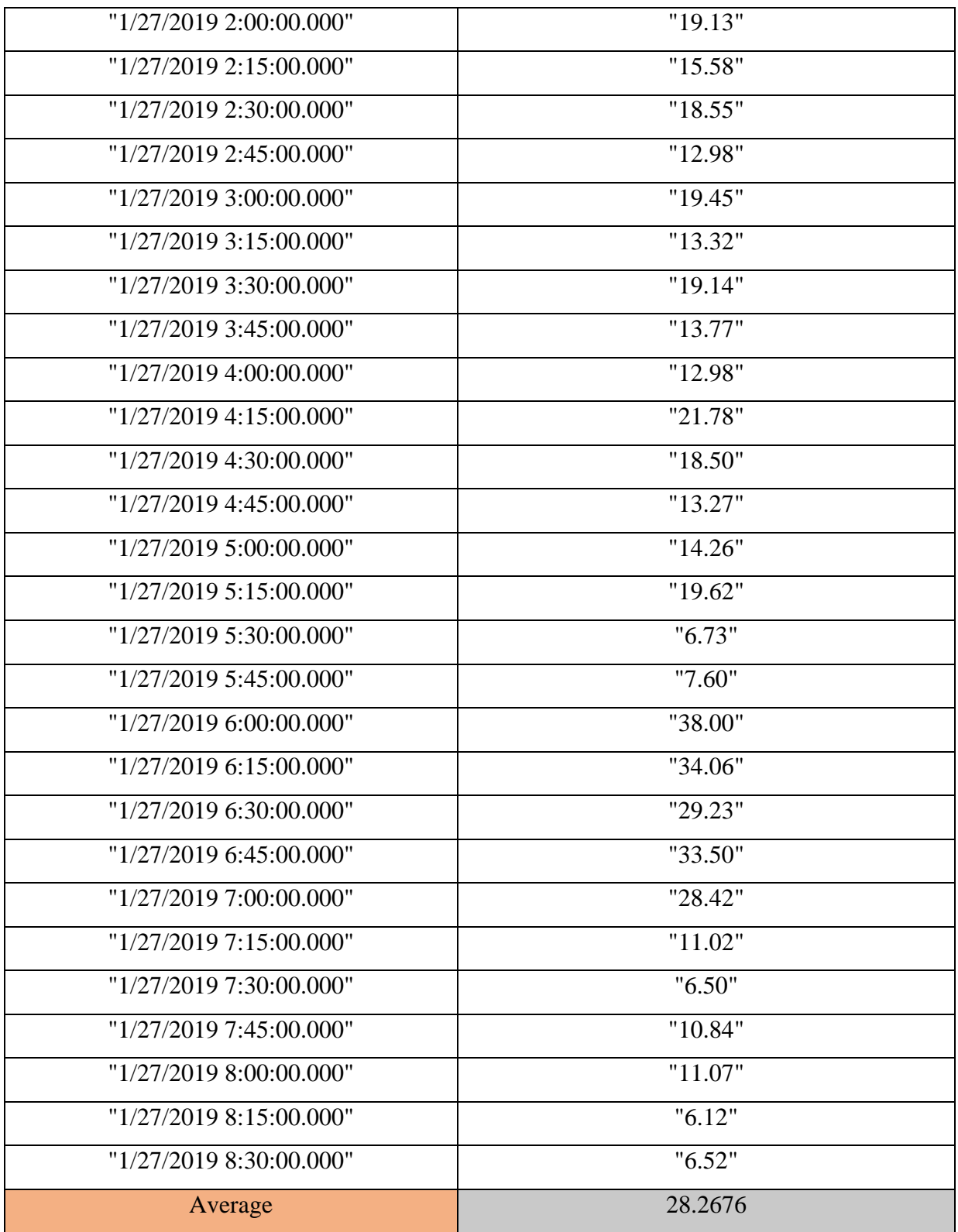

| Orde    | Harmonik | Satuan |
|---------|----------|--------|
| Orde 1  | 28.2676  | Ampere |
| Orde 3  | 3.432938 | Ampere |
| Orde 5  | 3.42875  | Ampere |
| Orde 7  | 1.547135 | Ampere |
| Orde 9  | 1.330073 | Ampere |
| Orde 11 | 0.754177 | Ampere |
| Orde 13 | 0.537594 | Ampere |
| Orde 15 | 0.379156 | Ampere |
| Orde 17 | 0.437073 | Ampere |
| Orde 19 | 0.505333 | Ampere |
| Orde 21 | 0.38074  | Ampere |
| Orde 23 | 0.377583 | Ampere |
| Orde 25 | 0.354052 | Ampere |
| Orde 27 | 0.256063 | Ampere |
| Orde 29 | 0.209042 | Ampere |
| Orde 31 | 0.247365 | Ampere |
| Orde 33 | 0.157625 | Ampere |
| Orde 35 | 0.167823 | Ampere |
| Orde 37 | 0.21849  | Ampere |
| Orde 39 | 0.112844 | Ampere |
| Orde 41 | 0.17376  | Ampere |
| Orde 43 | 0.139646 | Ampere |
| Orde 45 | 0.092219 | Ampere |
| Orde 47 | 0.120865 | Ampere |
| Orde 49 | 0.117125 | Ampere |

Tabel 4.16 Nilai Arus Fasa S Panel

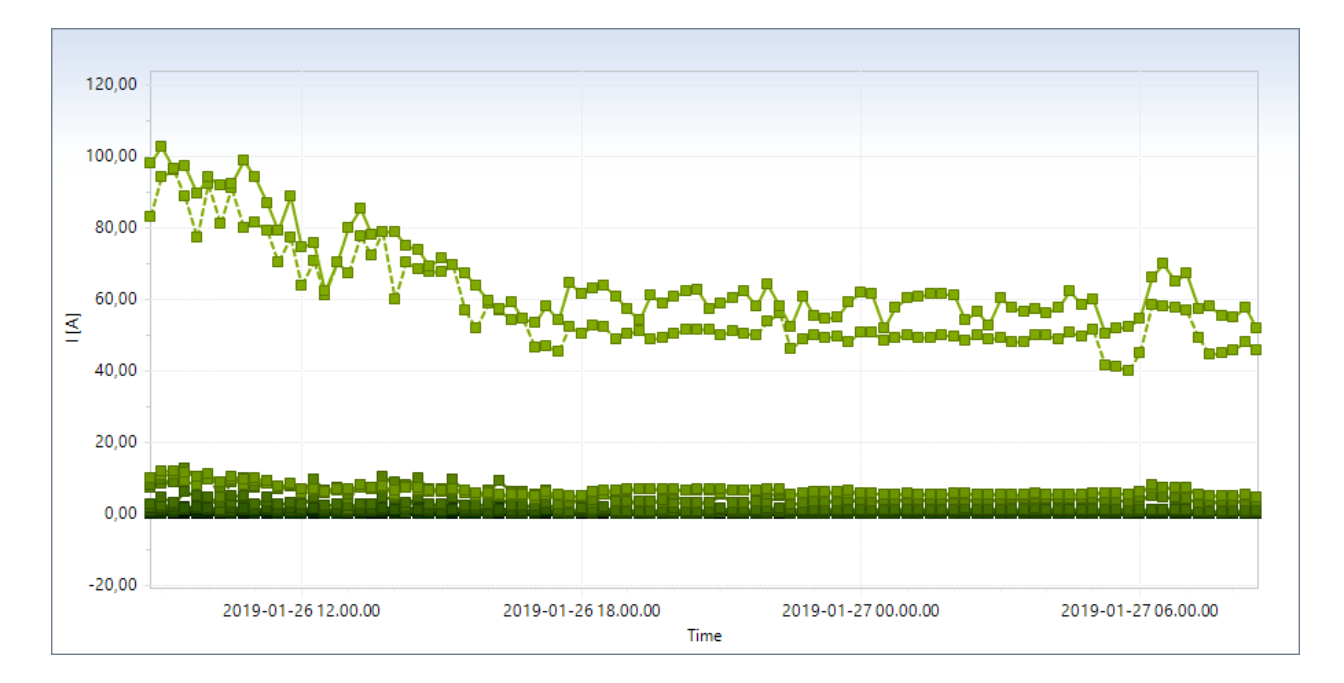

**4.2.1.3 Perhitungan Nilai Harmonik Arus Fasa T Panel SDP E7 Pada Gedung Bahasa di Universitas Muhammadyah Yogyakarta di Tunjukan Pada Gambar 4.33, 4.34 dan 4.35**

Gambar 4.29 Grafik Sinyal Harmonik Orde ganjil Fasa T Hasil Pengukuran Panel SDP E7 di UMY

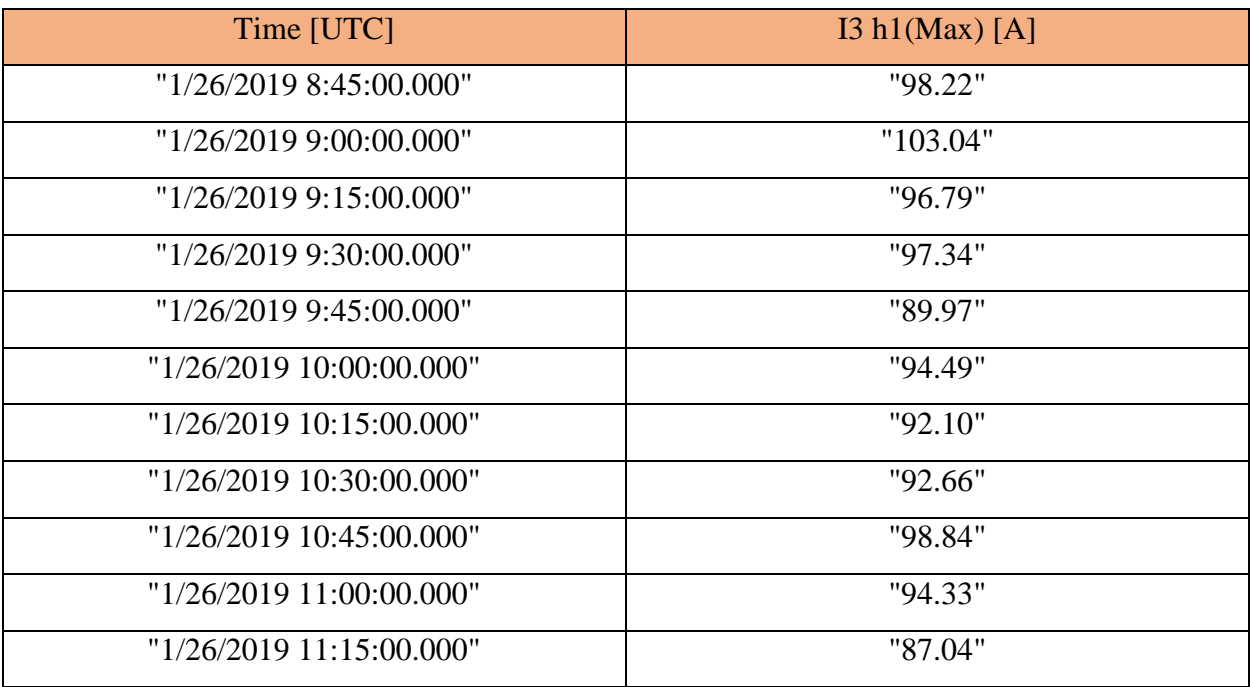

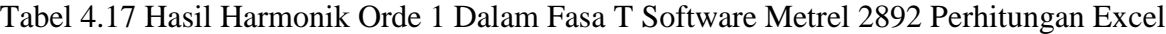

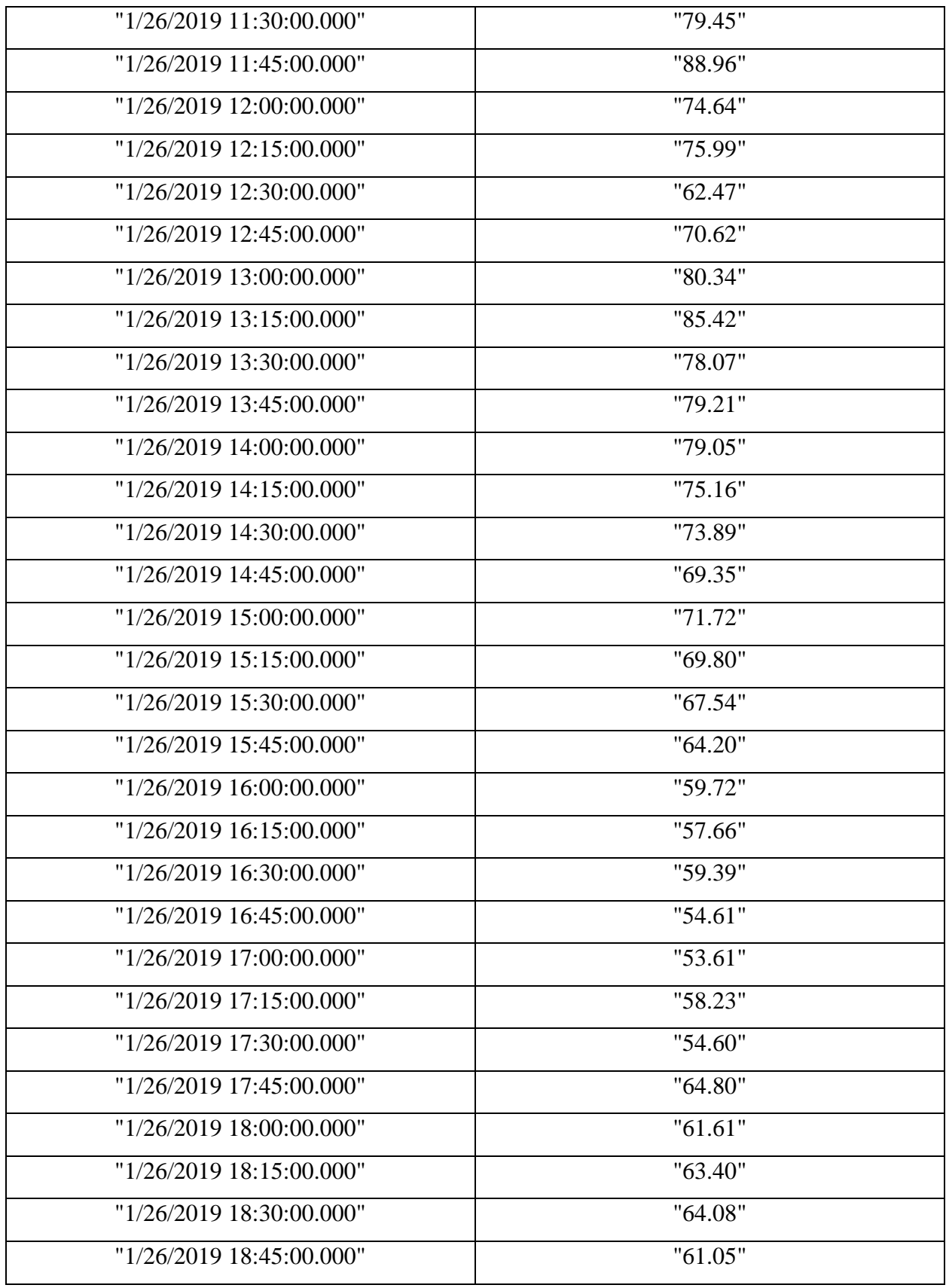

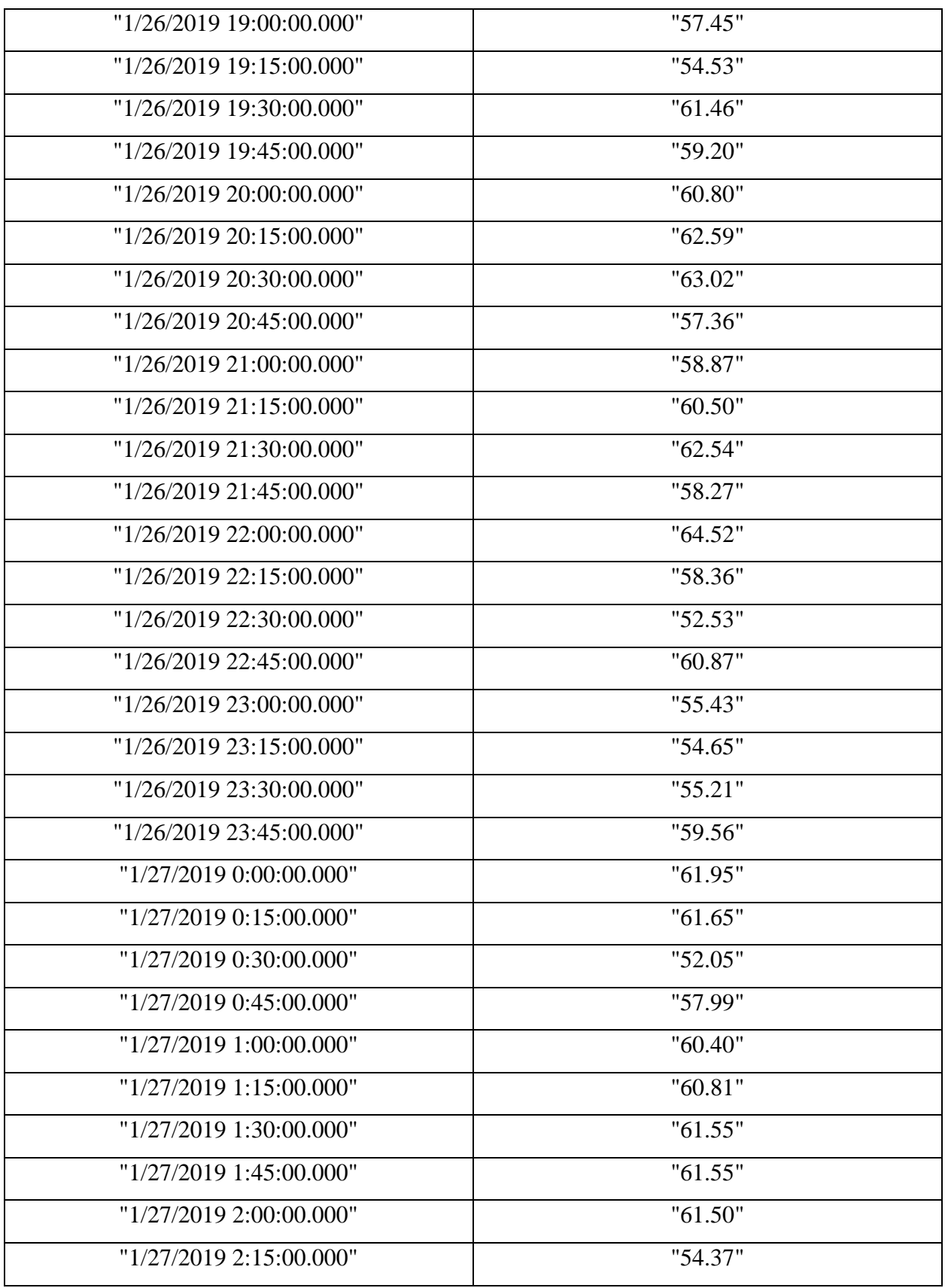

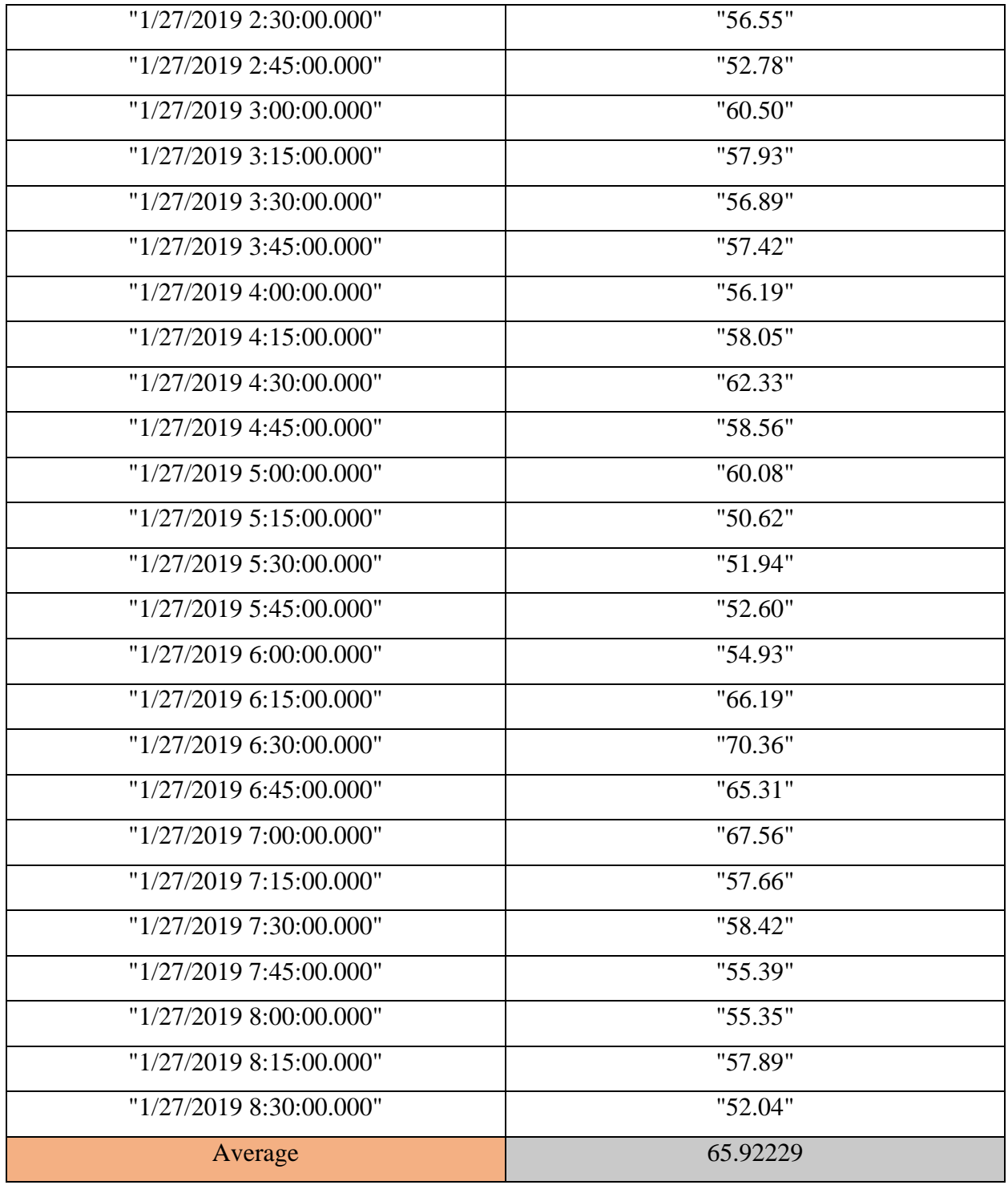

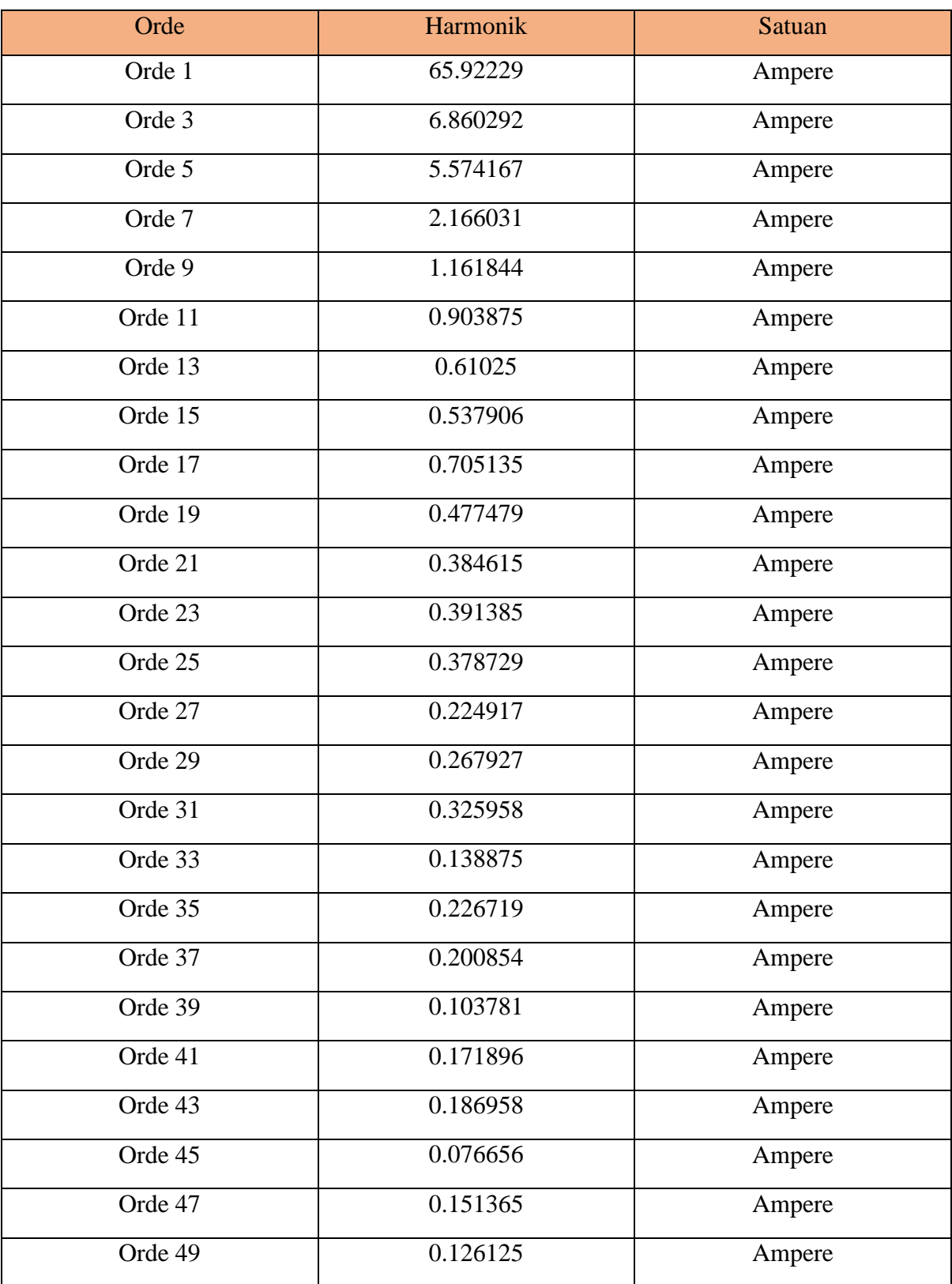

### Tabel 4.18 Nilai Arus Fasa T Panel

## **4.2.2 Menghitung Power Loses Tiap Fasa RST Panel SDP E7 Pada Gedung Bahasa di Universitas Muhammadyah Yogyakarta**

Pada perhitungan power loses tiap fasa RST maka akan diberikan contoh perhitungan sample pada fasa RST :

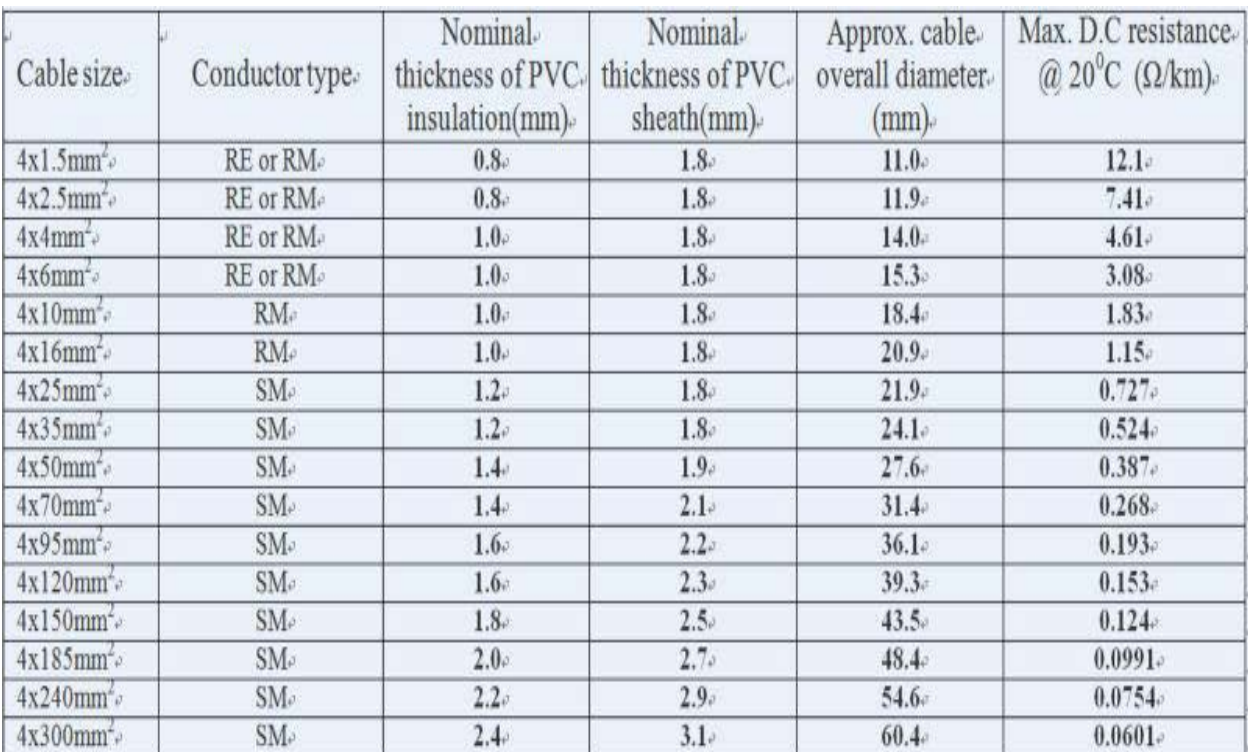

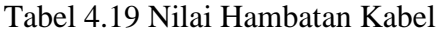

Denqn asumsi kabel panjang 200 meter berarti  $0.524 \times 200 : 1000 = 0.1048$ 

 $\Delta P_R = \sum_{k=1}^{25} 0.1048 \times I k_R^2 \dots$  (4.1)

•  $\Delta P_R = (0,1048 \times 40.92375^2) + (0,1048 \times 8.410833^2) + (0,1048 \times 4.858854^2) +$  $(0,1048 \times 2.788667^2) + (0,1048 \times 2.249802^2) + (0,1048 \times 1.309458^2) + (0,1048 \times 1.309458^2)$  $0.709656^2$  ) + (0,1048 x 0.511813<sup>2</sup>) + (0,1048 x 0.413125<sup>2</sup>) + (0,1048 x 0.678885<sup>2</sup>  $(0.1048 \times 0.587594^2) + (0.1048 \times 0.472896^2) + (0.1048 \times 0.343375^2) + (0.1048 \times 0.343375^2)$  $x\ 0.250271^2$  ) + (0,1048 x 0.370938<sup>2</sup> ) + (0,1048 x 0.279479<sup>2</sup> ) + (0,1048 x 0.219635<sup>2</sup>) +(0,1048 x 0.277031<sup>2</sup> ) + (0,1048 x 0.257729<sup>2</sup>) + (0,1048 x 0.160948<sup>2</sup>)  $+$  (0,1048 x 0.29801<sup>2</sup>) + (0,1048 x 0.15051<sup>2</sup>) + (0,1048 x 0.168854<sup>2</sup>) + (0,1048 x  $0.42703^2$  + (0.1048 x 0.377091<sup>2</sup>) = 187.91 Watt

- $\Delta P_s = (0.1048 \times 28.2676^2) + (0.1048 \times 3.432938^2) + (0.1048 \times 3.42875^2) + (0.1048 \times 3.42875^2)$  $1.547135^2$ ) + (0,1048 x 1.330073<sup>2</sup>) + (0,1048 x 0.754177<sup>2</sup>) + (0,1048 x 0.537594<sup>2</sup>) +  $(0.1048 \times 0.379156^2) + (0.1048 \times 0.437073^2) + (0.1048 \times 0.505333^2) + (0.1048 \times$  $0.38074^2$ ) +  $(0.1048 \times 0.377583^2)$  +  $(0.1048 \times 0.354052^2)$  +  $(0.1048 \times 0.256063^2)$  +  $(0,1048 \times 0.209042^2) + (0,1048 \times 0.247365^2) + (0,1048 \times 0.157625^2) + (0,1048 \times$  $0.256063^2$  +  $(0.1048 \times 0.157625^2)$  +  $(0.1048 \times 0.167823^2)$  +  $(0.1048 \times 0.21849^2)$  +  $(0,1048 \times 0.112844^2) + (0,1048 \times 0.17376^2) + (0,1048 \times 0.139646^2) + (0,1048 \times$  $(0.092219^2) + (0.1048 \times 0.120865^2) + (0.1048 \times 0.117125^2) = 86,673$  Watt
- $\Delta P_T=(0.1048 \times 65.92229^2) + (0.1048 \times 6.860292^2) + (0.1048 \times 5.574167^2) + (0.1048$  $x \ 2.166031^2$  + (0,1048 x 1.161844<sup>2</sup>) + (0,1048 x 0.903875<sup>2</sup>) + (0,1048 x 0.61025<sup>2</sup>) +  $(0,1048 \times 0.537906^2) + (0,1048 \times 0.705135^2) + (0,1048 \times 0.477479^2) + (0,1048 \times$  $0.384615^2$  + (0,1048 x 0.391385<sup>2</sup>) + (0,1048 x 0.224917<sup>2</sup>) + (0,1048 x 0.267927<sup>2</sup>) +  $(0,1048 \times 0.325958^2) + (0,1048 \times 0.138875^2) + (0,1048 \times 0.226719^2) + (0,1048 \times$  $0.200854^2$  +  $(0.1048 \times 0.103781^2)$  +  $(0.1048 \times 0.171896^2)$  +  $(0.1048 \times 0.186958^2)$  +  $(0,1048 \times 0.076656^2) + (0,1048 \times 0.151365^2) + (0,1048 \times 0.126125^2) = 465,483$  Watt

Tabel 4.20 Besar Power Loses Tiap Fasa

| Panel             | Fasa R      | Fasa S      | Fasa T       |
|-------------------|-------------|-------------|--------------|
| SDP <sub>E7</sub> | 187,91 Watt | 86,673 Watt | 465,483 Watt |

## **4.2.3 Menghitung Power Loses Pada Arus Netral Harmonik Panel SDP E7 Pada Gedung Bahasa di Universitas Muhammadyah Yogyakarta**

Untuk perhitungan Power Loses pada arus netral harmonik maka akan diperlihatkan contoh dengan sample RST orde 1 sebagai berikut ini :

$$
I_{N1} = \sqrt{\frac{IR1^2 + IS1^2 + IT1^2 - (IR1 \times IS1) - (IS1 \times IT1)}{-(IR1 \times IT1)}}
$$
...(4.2)  

$$
\sqrt{40.92375^2 + 28.2676^2 + 65.92229^2 - (40.92375 \times 28.2676) - (28.2676 \times 65.92229)}
$$

$$
-(40.92375 \times 65.92229)
$$

 $= 34,77 \text{ A}$ 

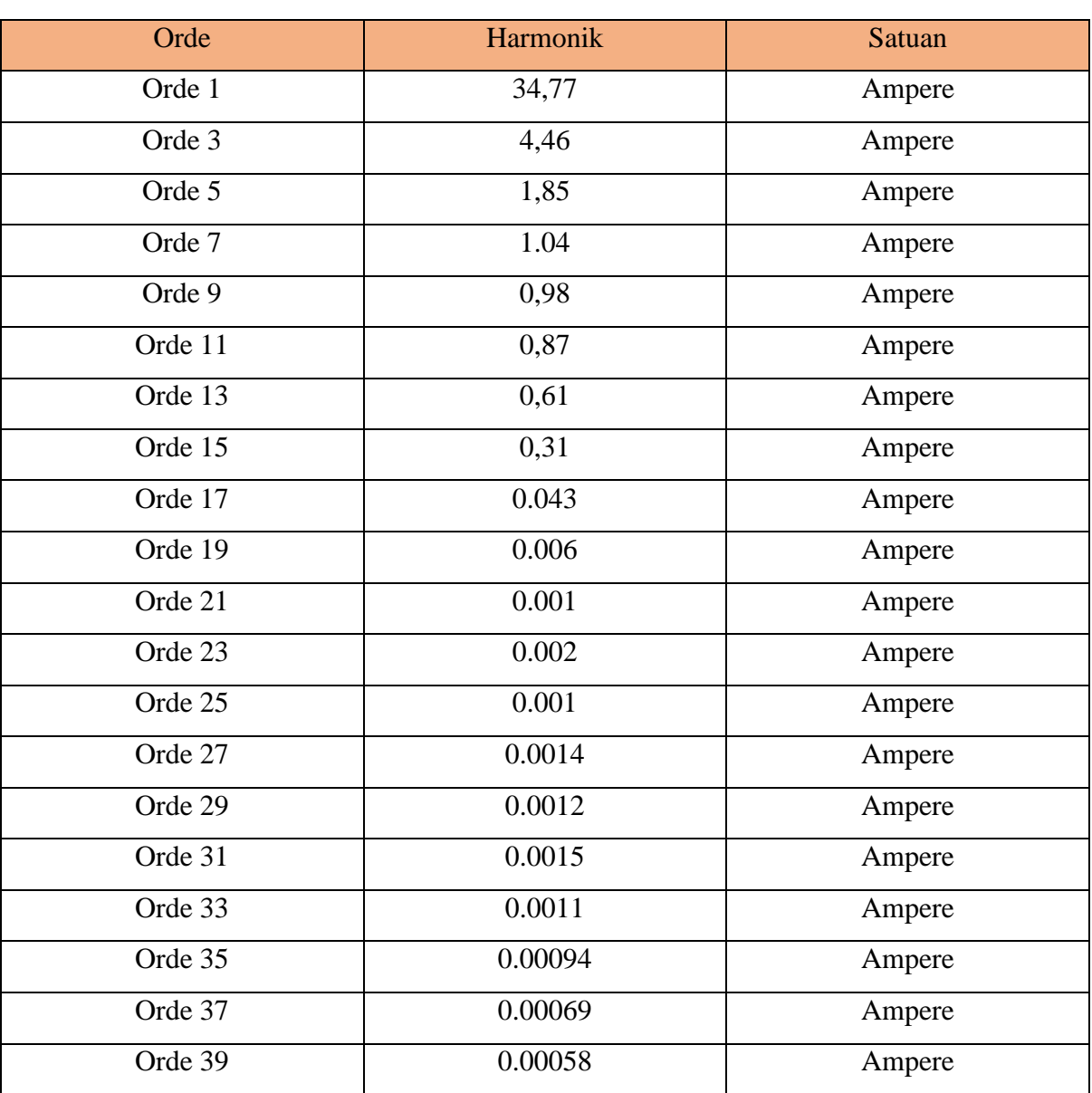

Tabel 4.21 Nilai Arus Harmonik Netral di Kabel Netral

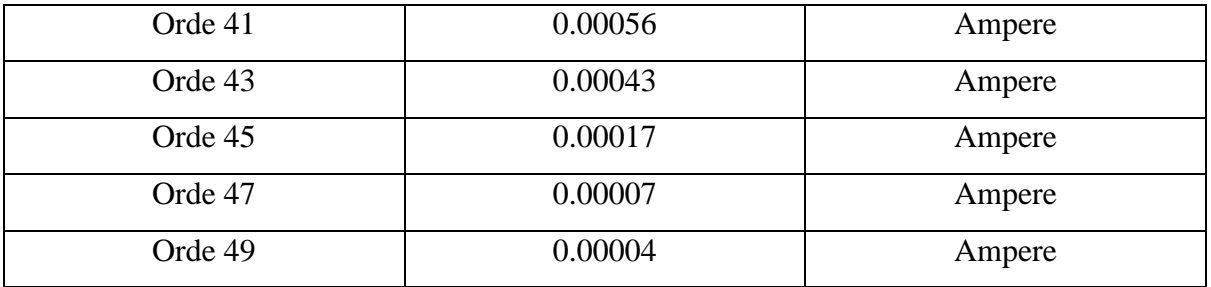

#### **4.2.4 Menghitung Power Loses Netral Panel SDP E7 Pada Gedung Bahasa di UMY**

Untuk menghitung power loses pada setiap fasa Netral maka dibawah ini adalah rumus pada Fasa N dipanel SDP pusat:

 $\Delta P_N = \sum_{k=1}^{25} 0.1048 \times I k_R^2 \dots$  (4.3)  $\Delta P_N$ =(0.1048 x 34,77<sup>2</sup>) + (0.1048 x 4,46<sup>2</sup>) + (0.1048 x 1,85<sup>2</sup>) + (0.1048 x 1.04<sup>2</sup>) + (0.1048 x  $(0.98^2) + (0.1048 \times 0.87^2) + (0.1048 \times 0.61^2) + (0.1048 \times 0.31^2) + (0.1048 \times 0.043^2) + (0.1048 \times 0.061^2)$  $x\ 0.006^2$  + (0.1048 x 0.00135<sup>2</sup>) + (0.1048 x 0.00144<sup>2</sup>) + (0.1048 x 0.001264<sup>2</sup>) + (0.1048 x  $0.001245^2$ ) + (0.1048 x  $0.001124^2$ ) + (0.1048 x 34,77<sup>2</sup>) + (0.1048 x 0.000943<sup>2</sup>) + (0.1048 x  $0.000697^2$  +  $(0.1048 \times 0.000589^2)$  +  $(0.1048 \times 0.000569^2)$  +  $(0.1048 \times 0.000438^2)$  +  $(0.1048 \times 0.000176^2) + (0.1048 \times 0.000079^2) + (0.1048 \times 0.000049^2) = 129,53$  Watt

Tabel 4.22 Nilai Besar Power Loses Pada Kawat Netral

| Panel      | <b>Fasa Netral</b> | Satuan |
|------------|--------------------|--------|
| <b>SDP</b> | 129,53             | Watt   |

Tabel 4.23 Nilai Total Power Loses Akibat Unbalanced dan Harmonisa

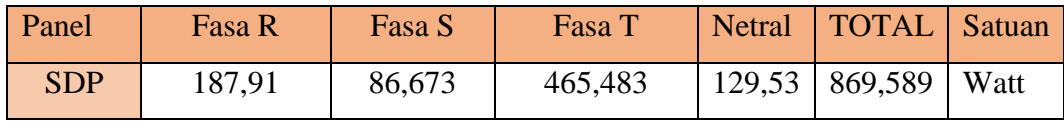

| Time [UTC]               | Eptot+(Avg) [kWh] |
|--------------------------|-------------------|
| "1/26/2019 8:45:00.000"  | "10.732"          |
| "1/26/2019 9:00:00.000"  | "12.554"          |
| "1/26/2019 9:15:00.000"  | "12.637"          |
| "1/26/2019 9:30:00.000"  | "11.439"          |
| "1/26/2019 9:45:00.000"  | "11.202"          |
| "1/26/2019 10:00:00.000" | "11.283"          |
| "1/26/2019 10:15:00.000" | "11.085"          |
| "1/26/2019 10:30:00.000" | "12.108"          |
| "1/26/2019 10:45:00.000" | "11.169"          |
| "1/26/2019 11:00:00.000" | "10.258"          |
| "1/26/2019 11:15:00.000" | "10.486"          |
| "1/26/2019 11:30:00.000" | "8.788"           |
| "1/26/2019 11:45:00.000" | "9.404"           |
| "1/26/2019 12:00:00.000" | "8.667"           |
| "1/26/2019 12:15:00.000" | "7.756"           |
| "1/26/2019 12:30:00.000" | "7.123"           |
| "1/26/2019 12:45:00.000" | "7.896"           |
| "1/26/2019 13:00:00.000" | "8.621"           |
| "1/26/2019 13:15:00.000" | "8.766"           |
| "1/26/2019 13:30:00.000" | "8.222"           |
| "1/26/2019 13:45:00.000" | "8.831"           |
| "1/26/2019 14:00:00.000" | "6.460"           |
| "1/26/2019 14:15:00.000" | "7.376"           |
| "1/26/2019 14:30:00.000" | "7.686"           |
| "1/26/2019 14:45:00.000" | "7.276"           |
| "1/26/2019 15:00:00.000" | "7.220"           |
| "1/26/2019 15:15:00.000" | "7.126"           |
| "1/26/2019 15:30:00.000" | "6.524"           |

Tabel 4.23 Total Power Aktif

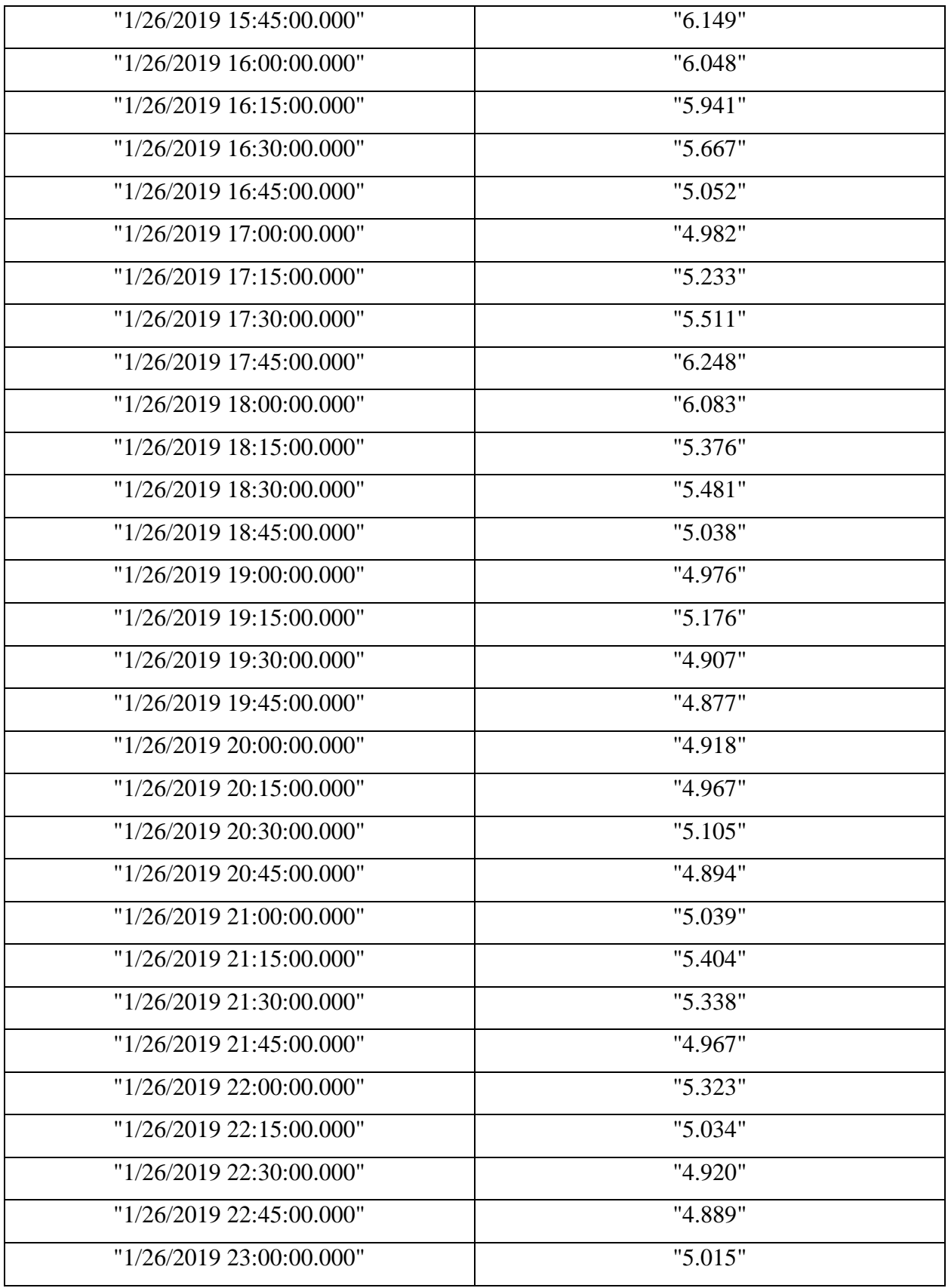

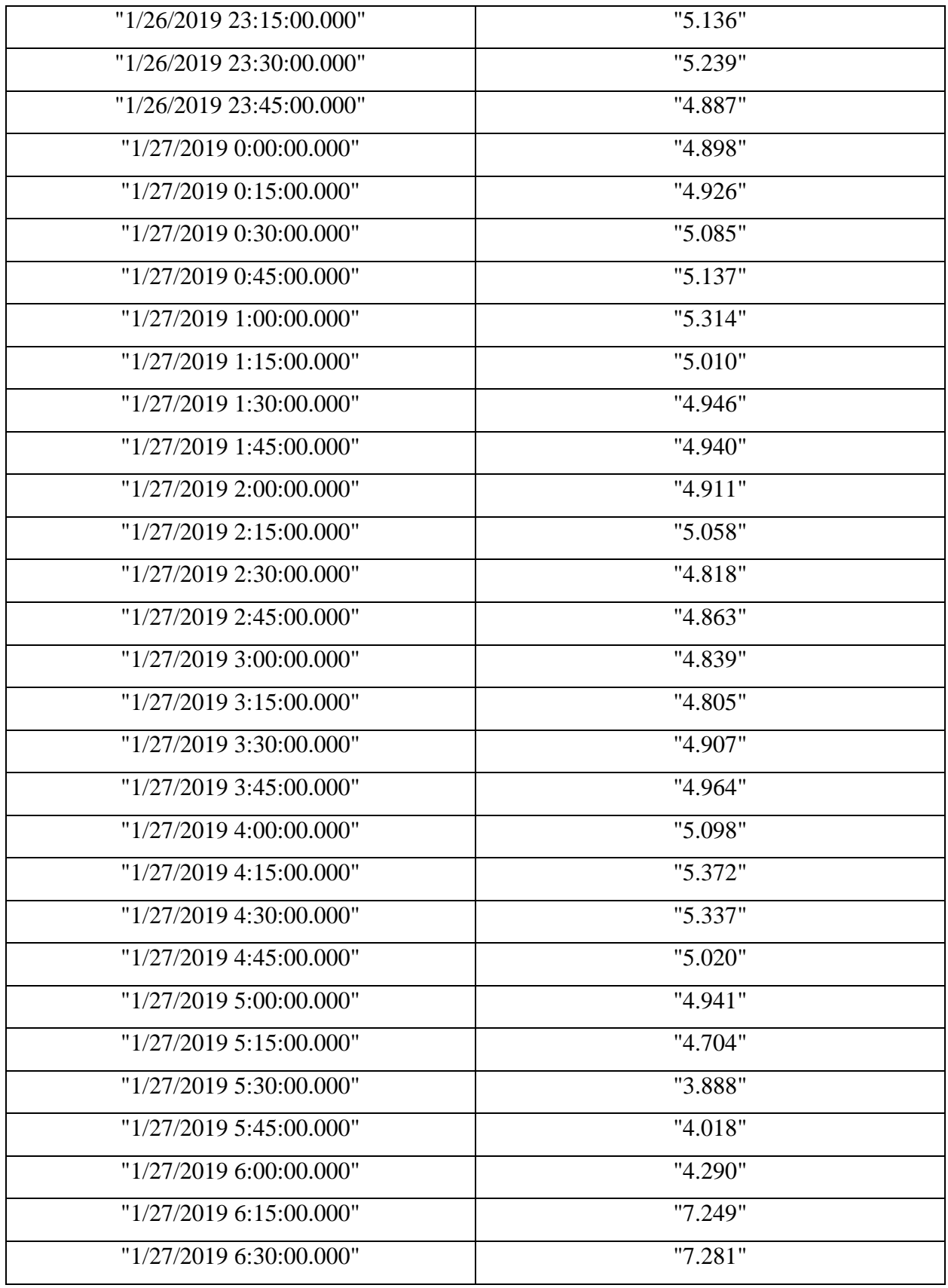

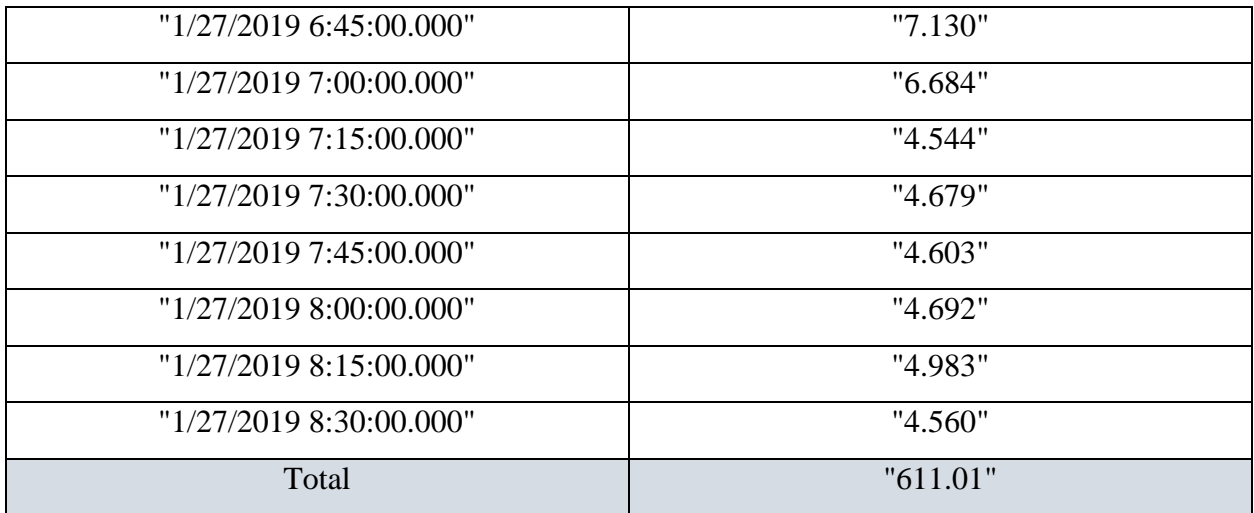

Jadi perhitungan persentasi Power Loses adalah sebagai berikut ini dengan menggunakan persamaan :

 $\Delta P$  Losses in Percent =  $\frac{\Delta P \text{ losses}}{\Delta P \text{ Combine Active}}$ ∆ x 100%……………………….……...…(4.4)

 $=\frac{869,589 \text{ watt}}{644,04 \text{ huvatt}}$  $\frac{609,309 \text{ Watt}}{611,01 \text{ kwatt}}$   $x100 \% = 0,1427\%$ 

 Jadi total power loses dalam persen yang terjadi pada Gedung E7 adalah diperkirakan kurang lebih 0,1427% dalam keseluruhan daya aktif yang digunakan.